# **Федеральное государственное бюджетное образовательное учреждение высшего образования «Северо-Осетинская государственная медицинская академия» Министерства здравоохранения Российской Федерации**

# **КАФЕДРА ОБЩЕСТВЕННОГО ЗДОРОВЬЯ И ЗДРАВООХРАНЕНИЯ**

Туаева И.Б., Бадоева З.А., Габараева Л.Н., Гудцова А.П.

# **КОРРЕЛЯЦИЯ. СТАНДАРТИЗАЦИЯ**

Учебно-методическое пособие по медицинской статистике

**Владикавказ, 2018**

# **СОСТАВИТЕЛИ:**

**Туаева И.Б.** – к.м.н., доцент, зав. кафедрой общественного здоровья и здравоохранения ФГБОУ ВО СОГМА Минздрава России

**Бадоева З.А.** – к.м.н., доцент кафедры общественного здоровья и здравоохранения ФГБОУ ВО СОГМА Минздрава России

**Габараева Л.Н.** – к.м.н., старший преподаватель кафедры общественного здоровья и здравоохранения ФГБОУ ВО СОГМА Минздрава России

**Гудцова А.П.** – к.м.н., доцент кафедры общественного здоровья и здравоохранения ФГБОУ ВО СОГМА Минздрава России

# **РЕЦЕНЗЕНТЫ:**

**А.Р. Аликова** – д.м.н., профессор, зав. кафедрой гуманитарных, социальных и экономических наук ФГБОУ ВО СОГМА Минздрава России

**Р.В. Золоев** – д.м.н., профессор, зав. кафедрой ортопедической стоматологии, пропедевтики и постдипломного образования ФГБОУ ВО «Северо-Осетинский государственный университет им. К.Л. Хетагурова»

Учебно-методическое пособие предназначается для подготовки к практическим занятиям, аудиторной и внеаудиторной самостоятельной работе обучающихся. В пособии представлены методы медицинской статистики, широко применяемые как при изучении показателей здоровья, так и при анализе деятельности медицинских учреждений, системы охраны, укрепления и восстановления здоровья населения.

Пособие направлено на формирование у обучающихся базовых компетенций обработки и анализа информации, выраженной числовыми данными.

Учебный материал охватывает основные вопросы корреляции и стандартизации формирует у обучающихся системное представление о возможностях и особенностях применения статистических методов для выявления закономерностей развития различных общественных явлений. Даны типовые задачи, образцы их решения, задачи для самостоятельной работы, тесты.

Учебно-методическое пособие составлено в соответствии с учебной программой дисциплины.

Утверждено и рекомендовано к печати Центральным координационным учебно-методическим советом ФГБОУ ВО СОГМА Минздрава России Протокол № 4 от 16.05.2018 г.

# **ОГЛАВЛЕНИЕ**

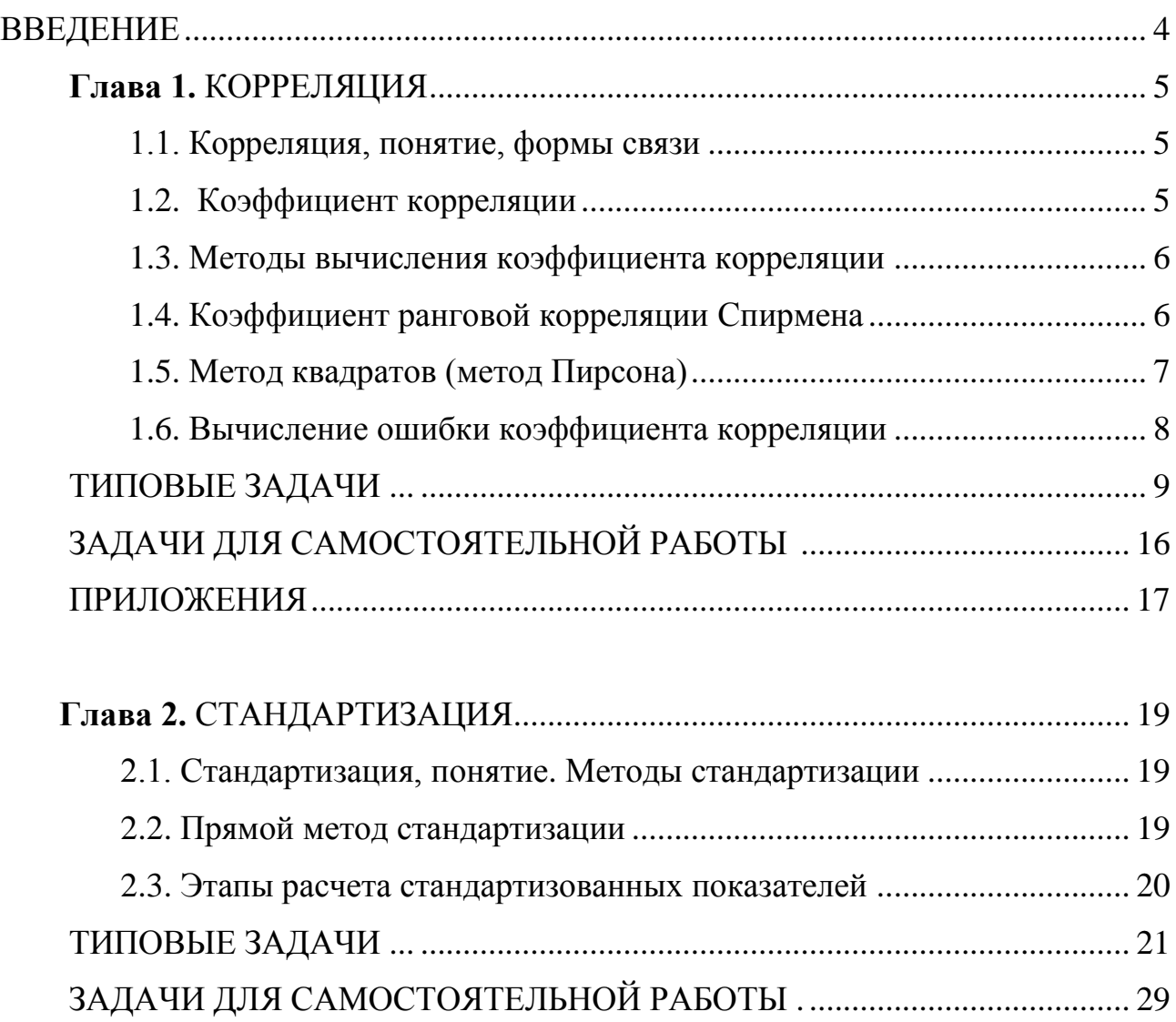

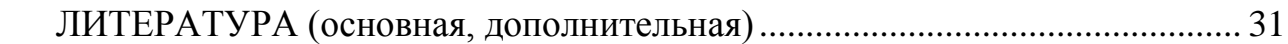

#### **ВВЕЛЕНИЕ**

Современный этап развития общества характеризуется широким внедрением статистики в различные области науки, техники, народного хозяйства. Трудно назвать область, где статистика не могла бы найти себе применения. Это в полной мере относится к медицине и здравоохранению.

С помощью количественных характеристик, с учетом конкретных исторических условий статистика помогает выявить важнейшие закономерности различных процессов в экономической, социальной жизни общества, в его здоровье, а также в системе организации медицинской помощи населению.

Одним из важнейших элементов исследований является проведение научного анализа полученных данных на основе использования статистических методов.

Деятельность врачей разных специальностей неизменно связана с учетом, разработкой и анализом статистических материалов. Умение обобщить, проанализировать полученную в повседневной медицинской практике информацию позволяет на высшем качественном уровне подходить к решению клинических и организационных проблем. Кроме того, нередко врачу приходится самому проводить научные статистические исследования, потому изучение статистического метода при подготовке врачей имеет большое значение в системе высшего медицинского образования.

Изучение статистических методов способствует развитию у врачей критических взглядов, дедуктивных и индуктивных способностей (дедукция - метод анализа, при котором из общих положений логический выводятся частные; индукция - метод анализа от частного к общему). Статистический анализ позволяет обосновать ту или иную тактику врача в предупреждении и лечении заболеваний.

Настоящее пособие предназначается для практических занятий, внеаудиторной и самостоятельной работы и включает: введение, цели и задачи изучения темы, задания для самостоятельной работы обучающихся, контрольные вопросы, тестовые задания, ситуационные задачи и список обязательной и рекомендуемой литературы.

# Глава 1 КОРРЕЛЯЦИЯ.

#### 1.1. Корреляция, понятие, формы связи.

При изучении общественного здоровья и здравоохранения в научных и практических целях исследователю часто приходится проводить статистический анализ связей между факторными и результативными признаками статистический совокупности (причинноследственная связь) или определение зависимости параллельных изменений нескольких признаков этой совокупности от какой-либо третьей величины (от общей их причины). Необходимо уметь изучать особенности этой связи, определять ее размеры и направление, а также оценивать ее достоверность. Для этого используются методы корреляции.

Корреляция (лат. слово) - это соотношение, взаимосвязь между признаками.

Различают 2 формы связи: функциональную и корреляционную.

Функциональная связь характеризуется тем, что каждому значению одного признака соответствует строго определенное значение другого признака и изменение величины одного признака вызывает совершенно определенные изменения величины другого признака, т.е. функциональная связь - отражает строгую зависимость процессов или явлений, изменение какого-либо одного явления обязательно связано с изменением другого явления на определенную величину (объем газа и давление, площадь круга зависит от радиуса круга и т.д.). Эта связь характерна для физико-химических процессов и присуща неживой природе.

Корреляционная связь - это связь между явлениями, проявляющаяся не в каждом отдельном случае, а при массовом сопоставлении рассматриваемых признаков.

Итак, корреляционная связь - это такая связь, при которой каждому определенному значению одного признака соответствует несколько значений другого взаимосвязанного с ним признака (связь между ростом и массой тела человека; связь между температурой тела и частотой пульса и др.), поэтому она проявляется лишь при массовом сопоставлении признаков в количественно однородной совокупности и характерна для социальногигиенических и медико-биологических процессов.

Признаки могут быть качественными и количественными несгруппированными величинами (абсолютными и производными). Главным является установление причинных взаимосвязей, подтверждающих зависимость одного явления от другого или от какой-то общей причины. С этой целью определяют коэффициент корреляции, который позволяет оценить характер, силу и достоверность взаимосвязи изучаемых признаков.

#### 1.2. Коэффициент корреляции.

Коэффициент корреляции – это величина, характеризующая направление и силу связи между признаками, который одним числом дает представление о направлении и силе связи между признаками (явлениями), пределы его колебаний от 0 до  $\pm$  1.

По направлению связь между явлениями может быть прямая (+) и обратная (-).

Прямая связь (положительный коэффициент корреляции) - с увеличением одного признака увеличивается другой признак (+). Например, чем старше ребенок, тем больше его рост; по мере снижения температуры тела, как правило, частота пульса уменьшается и т.д.

Обратная связь (отрицательный коэффициент корреляции) - с увеличением одного признака (явления) другой уменьшается (-).

Под теснотой (силой) связи понимают степень сопряженности между признаками. Чем больше среднему значению одного признака соответствует среднее значение другого, тем больше теснота, сила связи меду ними. Теснота связи определяется величиной коэффициента корреляции от 0 до  $\pm$  1 (табл. 1).

В зависимости от численного выражения коэффициента корреляции различают связь слабую (0,0 до 0,3), среднюю (от 0,3 до 0,7) и сильную от 0,7 до 1,0) (см. табл. 1).

# **Таблица 1.**

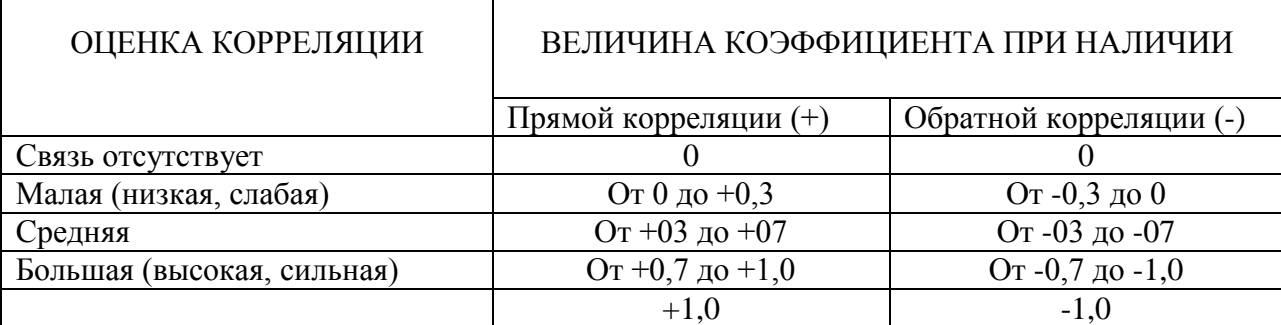

# **Определение тесноты и направления связи по коэффициенту корреляции.**

Корреляционная связь может быть прямолинейной и криволинейной.

*Прямолинейная связь* – характеризуется относительно равномерным изменением средних значений одного признака при равных изменениях другого.

*Криволинейная связь* – при равномерном изменении одного признака могут наблюдаться возрастающие или убывающие значения другого признака.

*Практическое значение установления корреляционной связи.*

Выявление причинно-следственной связи между факторными и результативными признаками (при оценке физического развития, для определения связи между условиями труда, быта и состоянием здоровья, при определении зависимости частоты случаев болезни от возраста, стажа, наличия производственных вредностей и др.).

Зависимость параллельных изменений нескольких признаков от какой-то третьей величины. Например, под воздействием высокой температуры в цехе происходят изменения кровяного давления, вязкости крови, частоты пульса и др.

#### **1.3. Методы вычисления коэффициента корреляции.**

Для вычисления коэффициента корреляции используют методы рангов, или метод Спирмена «ро» (ρ), квадратов, или метод Пирсона (r), корреляционной решетки (η) и множественной корреляции. Наиболее простым методом является вычисление коэффициента корреляции методом рангов (метод Спирмена), но полученный метод дает приближенные результаты.

# **1.4. Коэффициент ранговой корреляции Спирмена.**

*Коэффициент ранговой корреляции Спирмена* – это непараметрический метод, который используется с целью статистического изучения связи между явлениями. В этом случае определяется фактическая степень параллелизма между двумя количественными рядами изучаемых признаков и дается оценка тесноты установленной связи с помощью количественно выраженного коэффициента.

Практический расчет коэффициента ранговой корреляции Спирмена включает следующие этапы:

- составить два ряда из парных сопоставляемых признаков, обозначив первый и второй ряд соответственно X иY. При этом представить первый ряд признака в убывающем или возрастающем порядке, а числовые значения второго ряда расположить напротив тех значений первого ряда, которым они соответствуют;
- величину признака в каждом из сравниваемых рядов заменить порядковым номером (рангом). Рангами, или номерами, обозначают места показателей (значения) первого и второго рядов. При этом числовым значениям второго признака ранги должны присваиваться в том же порядке, какой был принят при раздаче их величинам первого признака. При одинаковых величинах признака в ряду ранги следует определять как среднее число из суммы порядковых номеров этих величин;
- $\triangleright$  определить разность рангов между x и y (d):  $d = x y$ ;
- **возвести полученную разность рангов в квадрат**  $(d^2)$ ;
- > получить сумму квадратов разности  $(\Sigma d^2)$  и подставить полученные значения в формулу:

$$
\rho_{xy} = 1 - \frac{6\sum d^2}{n(n^2 - 1)}
$$

где  $\mathbf{\Sigma} d^2$  – сумма квадратов разностей рангов;

1 и 6 - постоянные коэффициенты:

n - число наблюдений сравниваемых пар.

При использовании коэффициента ранговой корреляции условно оценивают тесноту связи между признаками, считая значения коэффициента равные 0.3 и менее, показателями слабой тесноты связи; значения более 0,4, но менее 0,7 - показателями умеренной тесноты связи, а значения 0,7 и более - показателями высокой тесноты связи.

Коэффициент ранговой корреляции целесообразно применять:

- при наличии небольшого количества наблюдении.

- когда нет необходимости в точном установлении силы связи, а достаточно ориентировочных данных,

- когда признаки представлены не только количественными, но и атрибутивными значениями.

- когда ряды распределения признаков имеют открытые варианты (например, стаж работы до 1 года, 20 лет и более и др.).

Мошность коэффициента ранговой корреляции Спирмена несколько уступает мощности параметрического коэффициента корреляции.

Наиболее точным и часто применяемым является метод квадратов, или метод Пирсона.

#### 1.5. Метод квалратов (метод Пирсона).

Метод квадратов (метод Пирсона) применяется:

- > когда требуется точное установление силы связи между признаками;
- > когда признаки имеют только количественное выражение.

Коэффициент корреляции показывает степень статистической зависимости между двумя числовыми переменными. Он вычисляется следующим образом:

$$
r_{xy} = \frac{\Sigma(d_x \times d_y)}{\sqrt{(\Sigma d_x^2 \times \Sigma d_y^2)}}
$$

r - коэффициент корреляции, вычисленный методом квадратов, где

 $d_x$  – отклонения вариант от средней величины $(V_x - M_x)$ ,

 $d_v$  – отклонения вариант от средней величины $(V_v - M_v)$ .

Практический расчет коэффициента корреляции (метод Пирсона) включает следующие этапы:

- построить вариационные ряды для каждого из сопоставляемых признаков, обозначив первый и второй ряд чисел соответственно х и у;
- $\triangleright$  определить для каждого вариационного ряда средние значения (М<sub>1</sub> и М<sub>2</sub>);
- > найти отклонения  $(d_x u d_y)$  каждого числового значения от среднего значения своего вариационного ряда;
- $\triangleright$  полученные отклонения перемножить  $(d_x \times d_y)$ ;
- > каждое отклонение возвести в квадрат и суммировать по каждому ряду ( $\sum d_x^2 u d_y^2$ );
- > подставить полученные значения в формулу расчета коэффициента корреляции:

$$
r_{xy} = \frac{\Sigma(a_x \times a_y)}{\sqrt{\Sigma(a_x^2 \times \Sigma a_y^2)}}
$$

Достоверность коэффициента корреляции определяется величиной ошибки и доверительным коэффициентом t. В том случае, если полученный коэффициент корреляции в 3 раза и более превышает свою ошибку, он считается достоверным.

#### **1.6. Вычисление ошибки коэффициента корреляции.**

1. Ошибка коэффициента корреляции, вычисленного ранговым методом (Спирмена):

$$
m_{\rho xy} = \sqrt{\frac{1-\rho_{xy}^2}{n-2}}
$$

где m<sub>p</sub> – средняя ошибка коэффициента корреляции, вычисленного методом рангов; ρ – величина коэффициента корреляции, вычисленного методом рангов;

n – число наблюдений.

2. Ошибка коэффициента корреляции, вычисленного методом квадратов (Пирсона):

$$
m_{rxy} = \sqrt{\frac{1 - r_{xy}^2}{n - 2}}
$$

где  $m_r$  – ошибка коэффициента корреляции, вычисленного методом квадратов; n – число наблюдений.

Оценка достоверности коэффициента корреляции, полученного методом ранговой корреляции и методом квадратов:

#### *Способ 1.*

Достоверность определяется по формуле:

$$
t = \frac{\rho_{xr}}{m_{\rho xy}} \quad \text{with} \quad t = \frac{r_{xy}}{m_{rxy}}
$$

Критерий t оценивается по таблице значений t с учетом числа степеней свободы  $(n-2)$ , где n – число парных вариант. Критерий t должен быть равен или больше табличного, соответствующего вероятности  $\rho \geq 99\%$ .

#### *Способ 2.*

Достоверность оценивается по специальной таблице стандартных коэффициентов корреляции. При этом достоверным считается такой коэффициент корреляции, когда при определенном числе степеней свободы (n – 2), он равен или более табличного, соответствующего степени безошибочного прогноза ρ ≥ 95%.

#### **Контрольные вопросы**

- 1. Корреляция, определение.
- 2. Виды проявления количественных связей между признаками.
- 3. Определения функциональной и корреляционной связи.
- 4. Практическое значение установления корреляционной связи.
- 5. Коэффициент корреляции.
- 6. Направление корреляционной связи.
- 7. Сила корреляционной связи.
- 8. Методы определения коэффициента корреляции и формулы.
- 9. Рекомендации по применению метода ранговой корреляции (метод Спирмена).
- 10. Рекомендации к применению метода квадратов (метод Пирсона).

#### ТИПОВЫЕ ЗАЛАЧИ.

#### Задача 1 - эталон

на применение рангового метода

Задание: методом рангов установить направление и силу связи между стажем работы в годах и частотой травм, если получены следующие данные (табл.1):

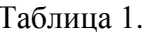

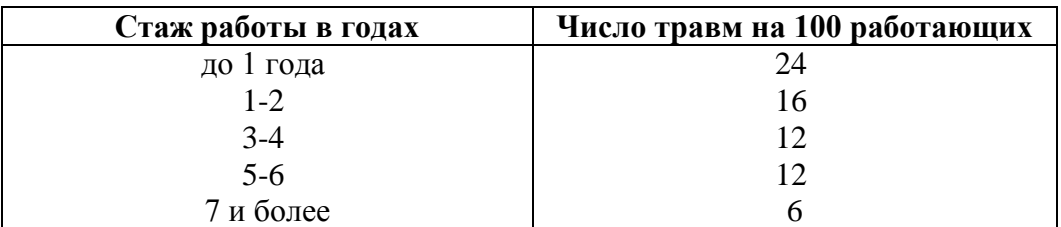

Обоснование выбора метода: для решения задачи может быть выбран только метод ранговой корреляции, т.к. первый ряд признака «стаж работы в годах» имеет открытые варианты (стаж работы до 1 года и 7 и более лет), что не позволяет использовать для установления связи между сопоставляемыми признаками более точный метод - метод квадратов.

Решение. Последовательность расчетов изложена в тексте, результаты представлены в табл. 2.

Таблина 2.

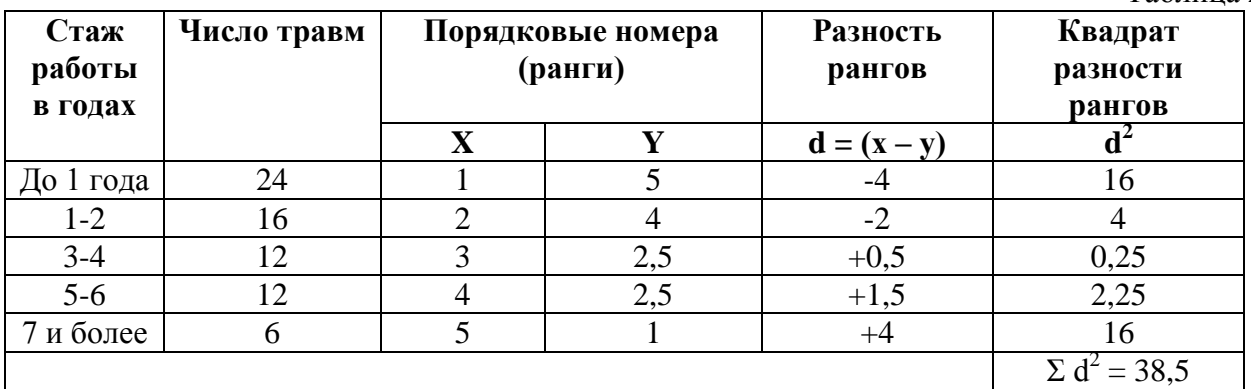

1. Каждый из рядов парных признаков обозначить через "х" и через "у" (графы 1-2).

2. Величину каждого из признаков заменить ранговым (порядковым) номером. Порядок раздачи рангов в ряду "х" следующий: минимальному значению признака (стаж до 1 года) присвоен порядковый номер "1", последующим вариантам этого же ряда признака соответственно в порядке увеличения 2-й, 3-й, 4-й и 5-й порядковые номера - ранги (см. графу 3).

Аналогичный порядок соблюдается при раздаче рангов второму признаку "v"  $(\text{rpa}$  $\phi$  $a$  4).

В тех случаях, когда встречаются несколько одинаковых по величине вариант (например, в задаче-эталоне это 12 и 12 травм на 100 работающих при стаже 3-4 года и 5-6 лет, порядковый номер обозначить средним числом из суммы их порядковых номеров. Эти данные о числе травм (12 травм) при ранжировании должны занимать 2 и 3 места, среднее число из них равно  $\frac{2+3}{2} = 2.5$ .

Таким образом, числу травм "12" и "12" (признаку) следует раздать ранговые номера одинаковые - "2,5" (графа 4).

3. Определить разность рангов  $d = (x - y) - (r \cdot 5)$ .

4. Разность рангов возвести в квадрат  $(d^2)$  и получить сумму квадратов разности рангов  $\Sigma d^2$  (графа 6).

5. Произвести расчет коэффициента ранговой корреляции по формуле:

$$
\rho_{xy} = 1 - \frac{6\sum d^2}{n(n^2-1)}
$$

n - число сопоставляемых пар вариант в ряду "х" и в ряду "у" где

$$
\rho_{xy} = 1 - \frac{6 \times 38.5}{5(5^2 - 1)} = 1 - \frac{325}{5(25 - 1)} = 1 - \frac{325}{120} = 1 - 1,92 = -0,92
$$

Определить достоверность коэффициента ранговой корреляции:

1-й способ. Определить ошибку (m<sub>oxy</sub>) коэффициента ранговой корреляции и оценить достоверность его с помощью критерия t:

$$
m_{pxy} = \sqrt{\frac{1 - \rho_{xy}^2}{n - 2}} = \frac{1 - 0.92^2}{n - 2} = \sqrt{\frac{0.08}{3}} = \sqrt{0.026} = 0.16
$$

$$
t = \frac{\rho_{xy}}{m_{pxy}} = \frac{0.92}{0.16} = 5.75
$$

Полученный критерий  $t = 5.75$  соответствует вероятности безошибочного прогноза  $\rho$ больше 95%:

$$
\rho_{xy} = -0.92
$$
; m<sub>oxy</sub> = ± 0.16; t = 5.75;  $\rho > 95\%$ .

2-й способ. По таблице "Стандартных коэффициентов корреляции": при числе степеней свободы  $(n-2) = 5-2 = 3$  наш расчетный коэффициент корреляции  $\rho_{xy} = -0.92$ больше табличного 0,878 и меньше 0,934, что соответствует вероятности безошибочного прогноза больше 95% и меньше 98%. Это позволяет считать полученный коэффициент ранговой корреляции достоверным.

Вывод. С вероятностью безошибочного прогноза (р) больше 95% установлено, что чем больше стаж работы, тем меньше частота травм (связь обратная, сильная, достоверная корреляционная:  $\rho_{xy} = -0.92$ ,  $\rho > 95\%$ .

#### Задача 2-эталон

на применение метода квадратов (метод Пирсона).

Задание: вычислить коэффициент корреляции, определить направление и силу связи между количеством кальция в воде и жесткостью воды, если известны следующие данные (табл. 1). Оценить достоверность связи. Сделать вывод.

Таблина 1.

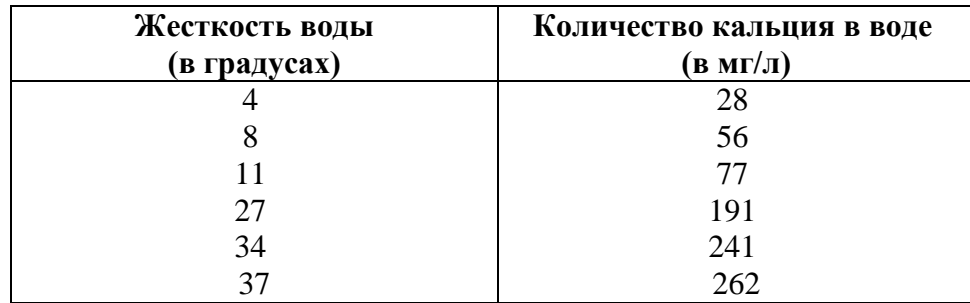

Обоснование выбора метода. Для решения залачи выбран метод квадратов (Пирсона). т.к. каждый из признаков (жесткость воды и количество кальция) имеет числовое выражение; нет открытых вариант.

Решение. Последовательность расчетов изложена в тексте, результаты представлены в таблице 2. Построив ряды из парных сопоставляемых признаков, обозначить их через х (жесткость воды в градусах) и через у (количество кальция в воде в мг/л).

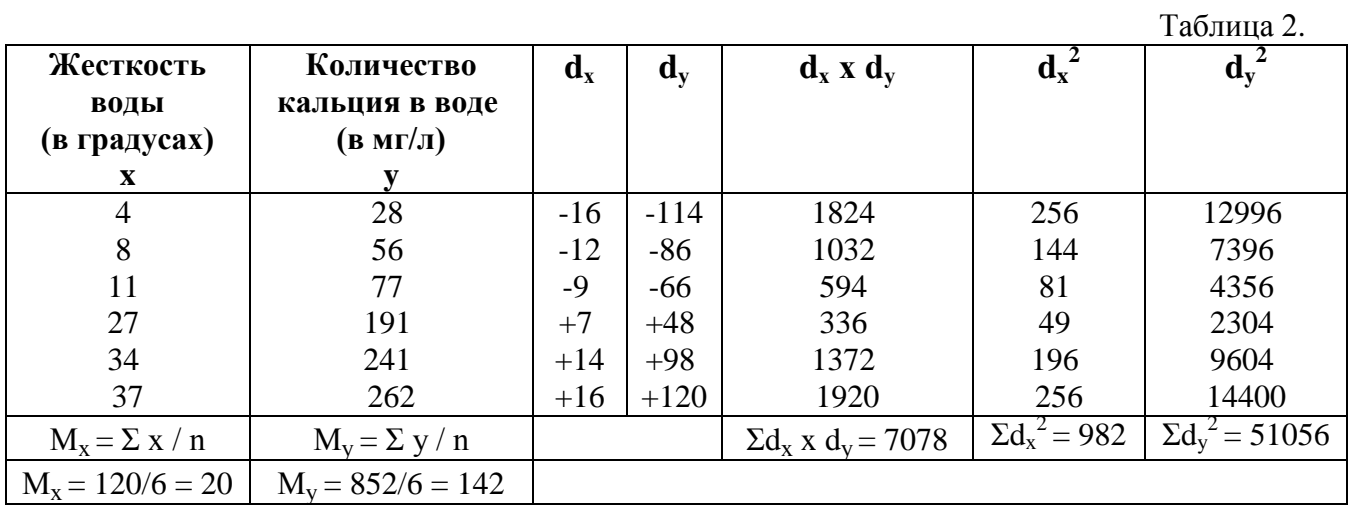

1. Определить средние величины М<sub>х</sub> ряду вариант "х" и М<sub>у</sub> в ряду вариант "у" по формулам:

 $M_x = \sum x / n$  (rpada 1),

 $M_v = \Sigma y / n$  (rpaфa 2);

2. Найти отклонение (d<sub>x</sub> и d<sub>y</sub>) каждой варианты от величины вычисленной средней в ряду "х" и в ряду "у":

 $d_x = x - M_x$  (графа 3) и  $d_y = y - M_y$  (графа 4);

3. Найти произведение отклонений  $d_x x d_y u$  суммировать их:  $\Sigma d_x x d_y$  (графа 5);

4. Каждое отклонение  $d_x$  и  $d_y$  возвести в квадрат, и суммировать их значения по ряду "x" и по ряду "y":  $\Sigma d_x^2 = 982$  (графа 6) и  $\Sigma d_y^2 = 51056$  (графа 7);

5. Определить произведение  $\Sigma d_{x}^{2}$  х  $\Sigma d_{y}^{2}$  и из этого произведения извлечь квадратный корень:

$$
\sqrt{(\sum d_x^2 \times \sum d_y^2)} = \sqrt{(982 \times 51056)}
$$

6. Полученные величины  $\Sigma$  (d<sub>x</sub> x d<sub>v</sub>) и  $\sqrt{\Sigma d_x^2}$  x  $\Sigma d_y^2$ ) подставляем в формулу расчета коэффициента корреляции:

$$
r_{xy} = \frac{\Sigma(d_x \times d_y)}{\sqrt{(\Sigma d_x^2 \times \Sigma d_y^2)}} = \frac{7078}{\sqrt{(982 \times 51056)}} = \frac{7078}{\sqrt{50136992}} = \frac{7078}{7080.7} = +0.99
$$

7. Определить достоверность коэффициента корреляции: 1-й способ. Найти ошибку коэффициента корреляции (mr<sub>xv</sub>) и критерий t по формулам:

$$
m_{rxy} = \pm \sqrt{\frac{1 - r_{xy}^2}{n - 2}} = \pm \sqrt{\frac{1 - 0.99^2}{6 - 2}} = \pm \sqrt{\frac{0.02}{4}} = \pm \sqrt{0.005} = \pm 0.07
$$

$$
t = \frac{r_{xy}}{m_{rxy}} = \frac{0.99}{0.07} = 14.1
$$

Критерий t = 14,1, что соответствует вероятности безошибочного прогноза p> 99,9%. 2-й способ. Достоверность коэффициента корреляции оценивается по таблице "Стандартные коэффициенты корреляции" (см. приложение 1). При числе степеней свободы  $(n - 2) = 6 - 2$ = 4, наш расчетный коэффициент корреляции  $r_{xy}$  = + 0,99 больше табличного ( $r_{ra6\pi}$  = + 0,917 при  $\rho = 99\%$ ).

Вывод. Чем больше кальция в воде, тем она более жесткая (связь прямая, сильная и достоверная:  $r_{xy}$  = + 0,99,  $\rho$  > 99,9%).

# **Задача 3 – эталон.**

Определить коэффициент корреляции Пирсона, сделать выводы. Результаты определения потребного количества калорий в сутки в зависимости от веса, у девочек 8 лет (табл. 1).

Таблица 1.

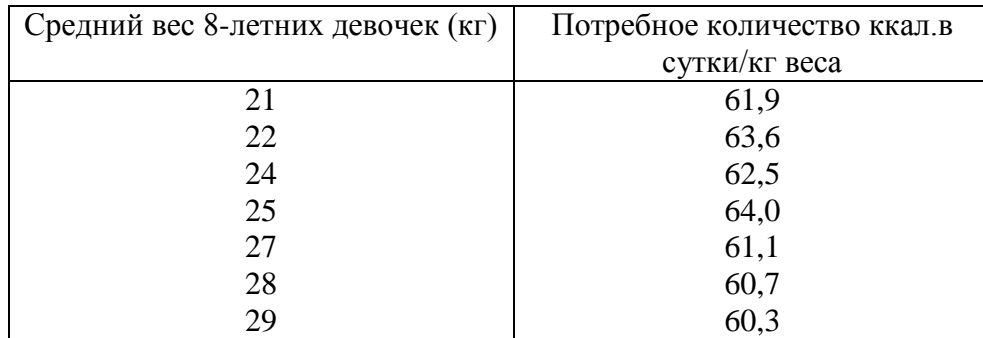

Построив ряды из парных сопоставляемых признаков, обозначить их через **х** (вес девочек в килограммах) и через **у** (потребного количества килокалории в сутки в зависимости от веса, у девочек 8 лет) (табл. 2)

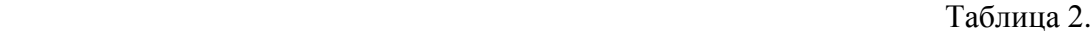

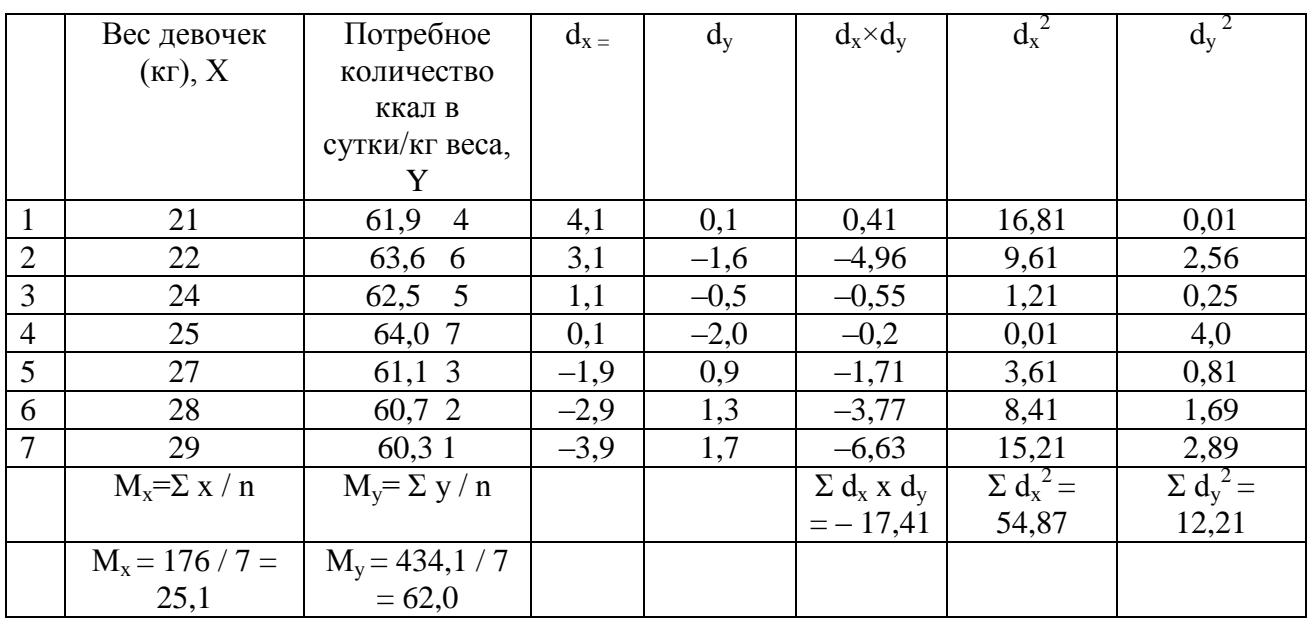

1. Определить средние величины  $M_x$  ряду вариант "х" и  $M_y$  в ряду вариант "у" по формулам:

 $M_x = \Sigma x / n$  (графа 1),

 $M_v = \Sigma v / n$  (графа 2);

2. Найти отклонение  $(d_x u d_y)$  каждой варианты от величины вычисленной средней в ряду "x" и в ряду "у":

 $d_x = x - M_x$  (графа 3) и  $d_y = y - M_y$  (графа 4);

- 3. Найти произведение отклонений  $d_x x d_y u$  суммировать их:  $\sum d_x x d_y$  (графа 5);
- 4. Каждое отклонение  $d_x$  и  $d_y$  возвести в квадрат, и суммировать их значения по ряду "х" и по ряду "у":  $\Sigma d_x^2 = 982$  (графа 6) и  $\Sigma d_y^2 = 51056$  (графа 7);
- 5. Определить произведение  $\sum d_x^2 \times \sum d_y^2$ и из этого произведения извлечь квадратный корень:

$$
\sqrt{\Sigma d_{\rm x}^2 \times \Sigma d_{\rm y}^2} = \sqrt{(54.87 \times 12.21)}
$$

6. Полученные величины  $\Sigma$  (d<sub>x</sub> x d<sub>v</sub>) и  $\sqrt{\Sigma d_x^2}$  x  $\Sigma d_y^2$ ) подставляем в формулу расчета коэффициента корреляции:

$$
r_{xy} = \frac{\Sigma(d_x \times d_y)}{\sqrt{(\Sigma d_x^2 \times \Sigma d_y^2)}} = \frac{-17,41}{\sqrt{(54,87 \times 12,21)}} = \frac{-17,41}{\sqrt{669,96}} = \frac{-17,41}{25,88} = -0,67
$$

Вывод: связь корреляционная, сильная, обратная.

7. Определить достоверность коэффициента корреляции: Представительность коэффициента корреляции может быть определена по его средней ошибке, которую можно вычислить по формуле:

$$
m_{rxy} = \pm \sqrt{\frac{1 - r_{xy}^2}{n - 2}} = \pm \sqrt{\frac{1 - (-0.67)^2}{7 - 2}} = \pm \sqrt{\frac{1 - 0.45}{5}} = \pm \sqrt{0.11} = \pm 0.33
$$

Коэффициент корреляции достоверен в том случае, если он превышает свою ошибку в 3 и более раз. Это условие в данном случае не выполняется.

8. Оценка значимости по t-критерию:

$$
t = \frac{r_{xy}}{m_{rxy}} = \frac{0.67}{0.33} = 2.03
$$

Так как  $t > 2$ , то это говорит о значимости критерия.

Вывод: в результате проведённого анализа полученных данных можно говорить о наличии сильной и обратной взаимосвязи между средним весом 8-летних девочек и потребным количеством калорий в сутки. При расчете и оценке коэффициента Пирсона вычислили его ошибку: т.к. она не более чем в 3 раза меньше самого коэффициента, можно говорить о недостоверности данного коэффициента. Также была проведена оценка значимости по t-критерию: т.к. t > 2, можно говорить о значимости полученных результатов. Таким образом, можно говорить о недостаточной достоверности влияния веса 8-летних девочек на потребное количество калорий в сутки и о значимости полученных результатов.

#### Задача 4 - эталон.

На основе приведенных данных в таблице 1 требуется: 1) вычислить коэффициент корреляции рангов; 2) определить характер и силу связи между соответствующими признаками; определить достоверность коэффициента корреляции.

Задание: длина и масса тела у 12 девочек в возрасте 5 лет (табл. 1):

Таблица 1.

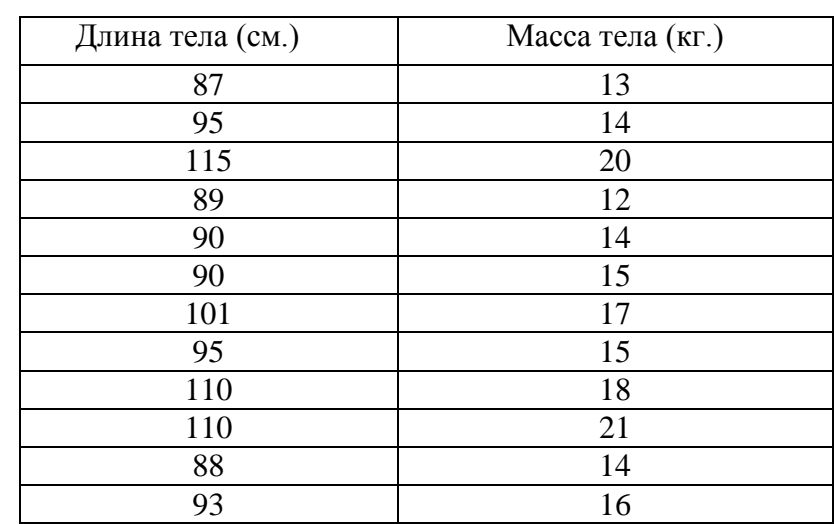

#### Решение.

1. Рангами (порядковыми номерами) обозначаем места показателей в рядах «x» и «y» (табл. 2), затем находим разность между рангами (d) и возводим ее в квадрат (d<sup>2</sup>). При обозначении места показателей рангами начинают с меньшего (или с большего).

Если отдельные показатели ряда встречаются несколько раз (14, 15, 90, 95, 110) ранги проставляются следующим образом: масса тела 14 кг. встречается трижды занимая по величине 3-е, 4-е и 5-е места, поэтому порядковые номера в этом случае будут равны  $\frac{3+4+5}{2}$  = 4, т.е. против каждого показателя 14 кг. будет проставлен ранг 4 и т.д.

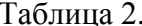

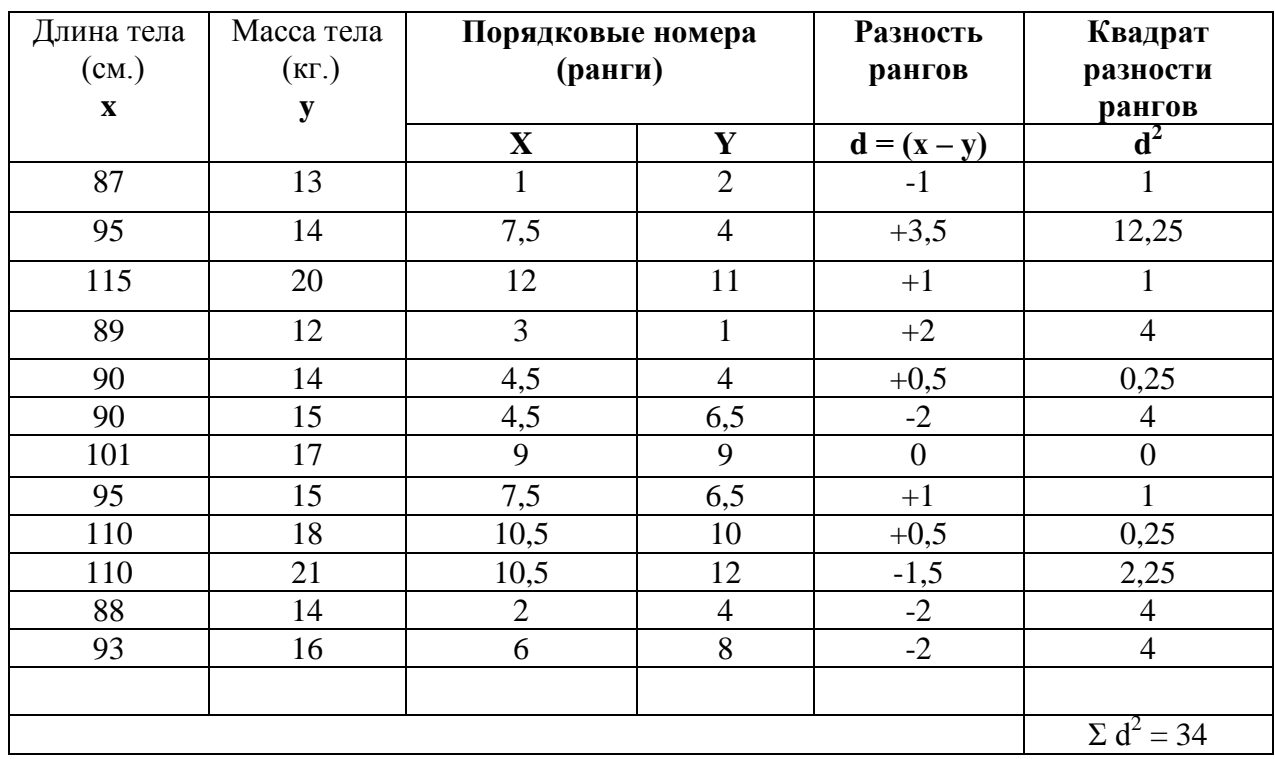

Подставляем полученные данные в формулу коэффициента корреляции рангов:

$$
\rho_{xy} = 1 - \frac{6\delta d^2}{n(n^2 - 1)} = 1 - \frac{6 \times 34}{12(12^2 - 1)} = 1 - \frac{204}{1716} = 1 - 0.12 = 0.881
$$

2. Коэффициент корреляции, равный + 0,881, свидетельствует о наличии прямой сильной связи между ростом девочек и массой их тела.

3. Определяем достоверность коэффициента ранговой корреляции:

1-й способ. Определяем ошибку (m <sub>pxy</sub>) коэффициента ранговой корреляции и оцениваем достоверность его с помощью критерия t:

$$
m_{\rho xy} = \sqrt{\frac{1 - \rho \frac{2}{xy}}{n - 2}} = \sqrt{\frac{1 - 0.881^2}{12 - 2}} = \sqrt{\frac{1 - 0.776}{10}} = \sqrt{\frac{0.224}{10}} = \sqrt{0.0224} = 0.15
$$

$$
t = \frac{\rho_{xy}}{m_{\rho xy}} = \frac{0.881}{0.15} = 5.867
$$

Полученный критерий  $t = 5,867$  соответствует вероятности безошибочного прогноза  $\rho$ больше 95%:  $\rho_{xy} = 0.881$ ; m  $_{0xy} = \pm 0.15$ ; t = 5,867; p > 95%.

2-й способ. Достоверность коэффициента корреляции оценивается по таблице «Стандартных коэффициентов корреляции». При числе степеней свободы  $(n - 2) = 12 - 2 =$ 10 наш расчетный коэффициент корреляции  $\rho_{xy} = 0.881$  больше табличного 0.708 что соответствует вероятности безошибочного прогноза больше 99%. Это позволяет считать полученный коэффициент ранговой корреляции достоверным.

Вывод. С вероятностью безошибочного прогноза (р) больше 99% установлено. что чем больше рост, тем больше масса тела (связь прямая, сильная, достоверная корреляционная:  $\rho_{xy} = 0.881$ ,  $\rho > 99\%$ .

# Залача 5 - эталон.

Путем вычисления коэффициента ранговой корреляции Спирмена определить характер и размер связи между уровнем мертворождаемости и весом ребенка при рождении  $(\text{табл. 1}).$ 

Таблица 1.

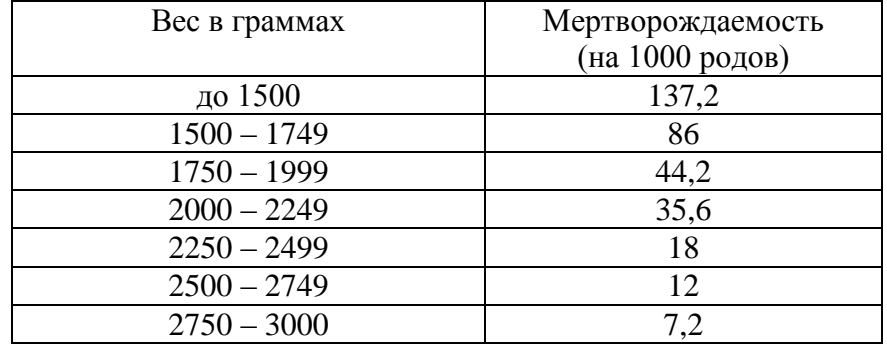

#### Pemeune:

1. Каждый из рядов парных признаков обозначить через "х" и через "у" (графы 1-2).

2. Величину каждого из признаков заменить ранговым (порядковым) номером. Порядок раздачи рангов в ряду "х" следующий: минимальному значению признака (вес в граммах до 1500) присвоен порядковый номер "1", последующим вариантам этого же ряда признака соответственно в порядке увеличения 2-й, 3-й, 4-й и 5-й порядковые номера - ранги (см. графу 3).

Аналогичный порядок соблюдается при раздаче рангов второму признаку "у" (графа 4) (табл. 2).

Таблица 2.

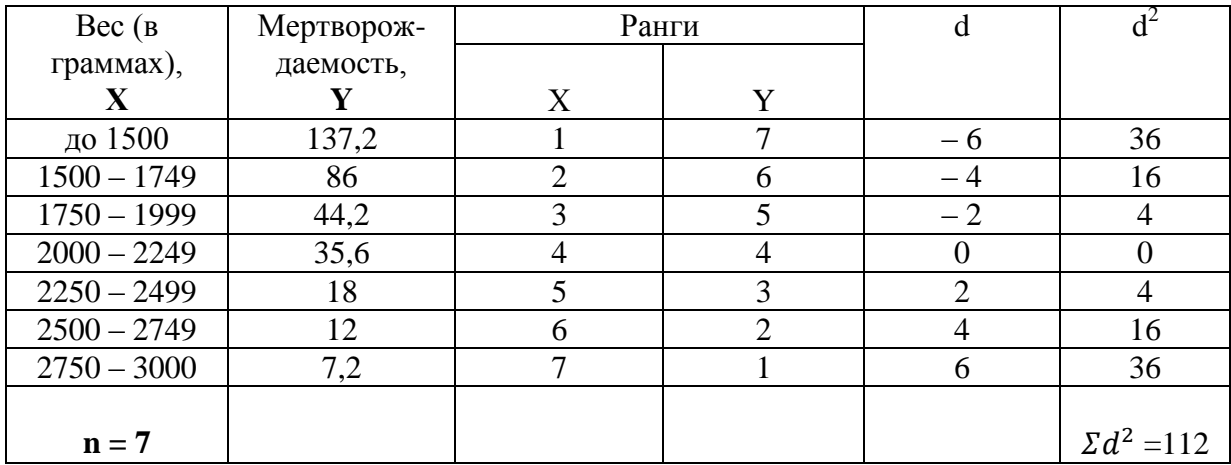

3. Определить разность рангов  $d = (x - y) - (r \cdot 5)$ .

4. Разность рангов возвести в квадрат  $(d^2)$  и получить сумму квадратов разности рангов  $\Sigma d^2$  (графа 6).

5. Произвести расчет коэффициента ранговой корреляции по формуле:

$$
\rho_{xy} = 1 - \frac{6\Omega d^2}{n(n^2 - 1)} = 1 - \frac{6 \times 112}{7(7^2 - 1)} = 1 - \frac{672}{336} = 1 - 2 = -1
$$

n - число сопоставляемых пар вариант в ряду "х" и в ряду "у" где

Вывод: установлена функциональная связь.

# **ЗАДАЧИ ДЛЯ САМОСТОЯТЕЛЬНОЙ РАБОТЫ**

# **ЗАДАНИЕ: ВЫЧИСЛЕНИЕ КОЭФФИЦИЕНТА КОРРЕЛЯЦИИ РАНГОВ И ОЦЕНКА ЕГО ДОСТОВЕРНОСТИ.**

На основе приведенных данных требуется: 1) вычислить коэффициент корреляции рангов; 2) определить характер и силу связи между соответствующими признаками; 3) определить достоверность коэффициента корреляции.

#### **Вариант 1**

При проведении комплексных медицинских осмотров у лиц разных возрастов число хронических заболеваний (на 1000 осмотренных данного возраста составило (табл. 1):

Таблица 1

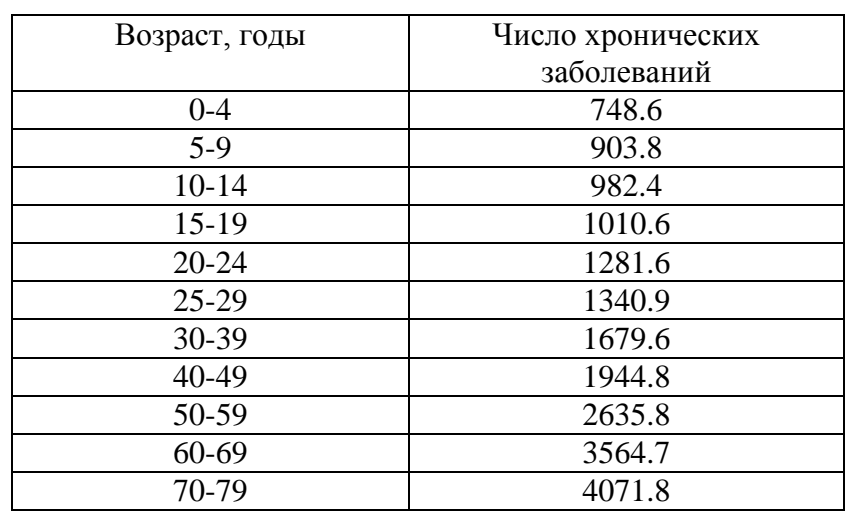

#### **Вариант 2**

Результаты измерения роста и массы тела студентов в возрасте 20 лет: Рост, см. 157 158 160 165 167 162 171 174 168 176 170 180 Масса тела, кг. 56 55 57 57 58 60 63 65 67 72 79 82

#### **Вариант 3**

Уровни систолического и диастолического давления (в мм.рт. ст.) у 12 здоровых юношей в возрасте 18 лет:

Систолическое 105 115 115 110 110 120 120 120 125 110 125 120 Диастолическое 65 70 65 65 70 75 75 70 75 70 80 80

## **Вариант 4**

Длина и масса тела у 10 новорожденных: Длина тела, см. 35 48 52 50 47 53 52 50 51 54 Масса тела, кг. 4,5 3,6 4,1 4,0 3,2 3,8 3,9 3,9 4,0 4,3

#### **Вариант 5**

Длина и масса тела у 10 девочек в возрасте 6 лет: длина тела, см. 106 110 114 120 122 126 масса тела, кг. 18 19 21 22 22 24

# **ПРИЛОЖЕНИЕ 1.**

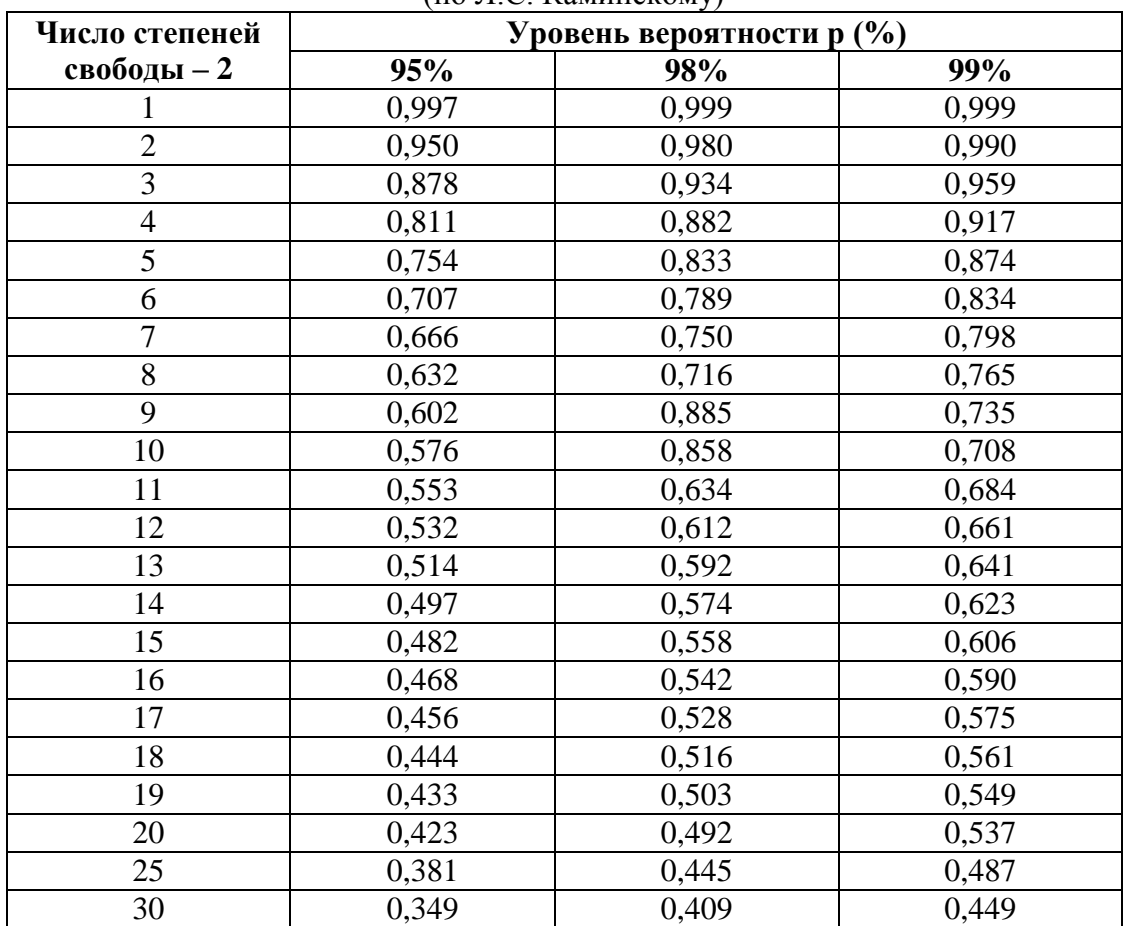

#### **Стандартные коэффициенты корреляции, которые считаются достоверными**  (по Л.С. Каминскому)

# **ПРИЛОЖЕНИЕ 2.**

# **Таблица значений критерия Стьюдента (t-критерия)**

Критические значения коэффициента Стьюдента (t-критерия) для различной доверительной вероятности *p* и числа степеней свободы *f:*

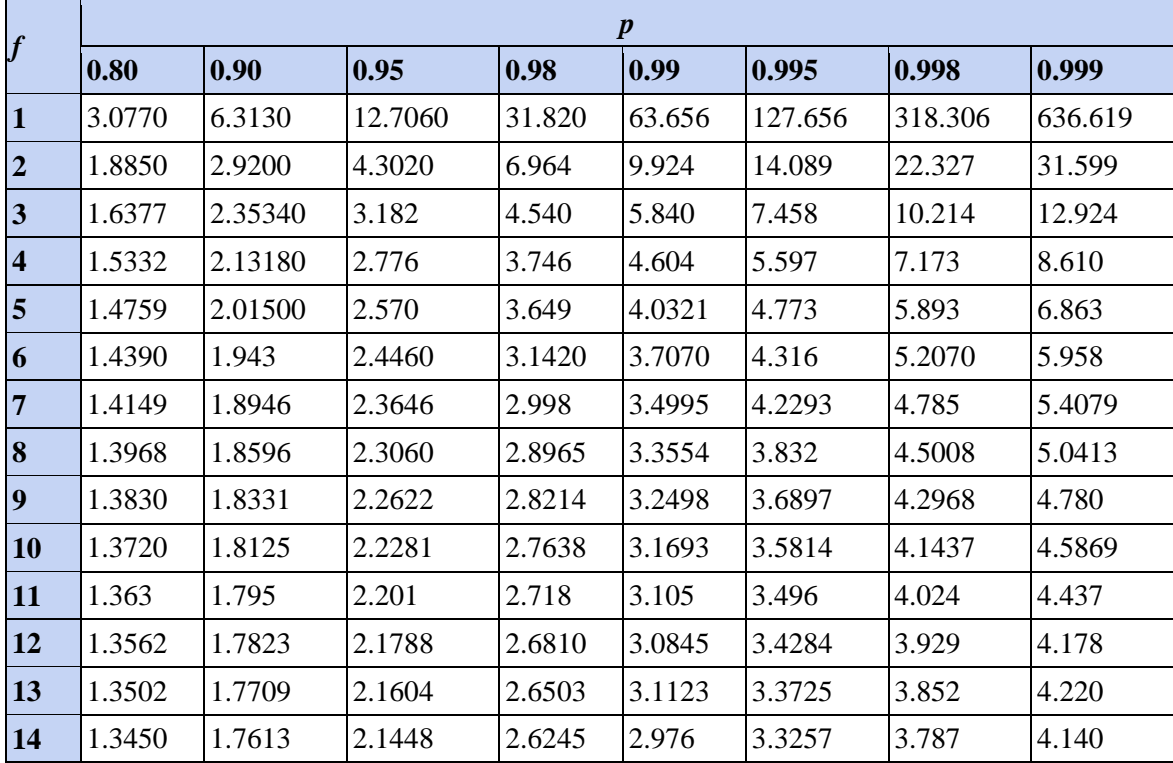

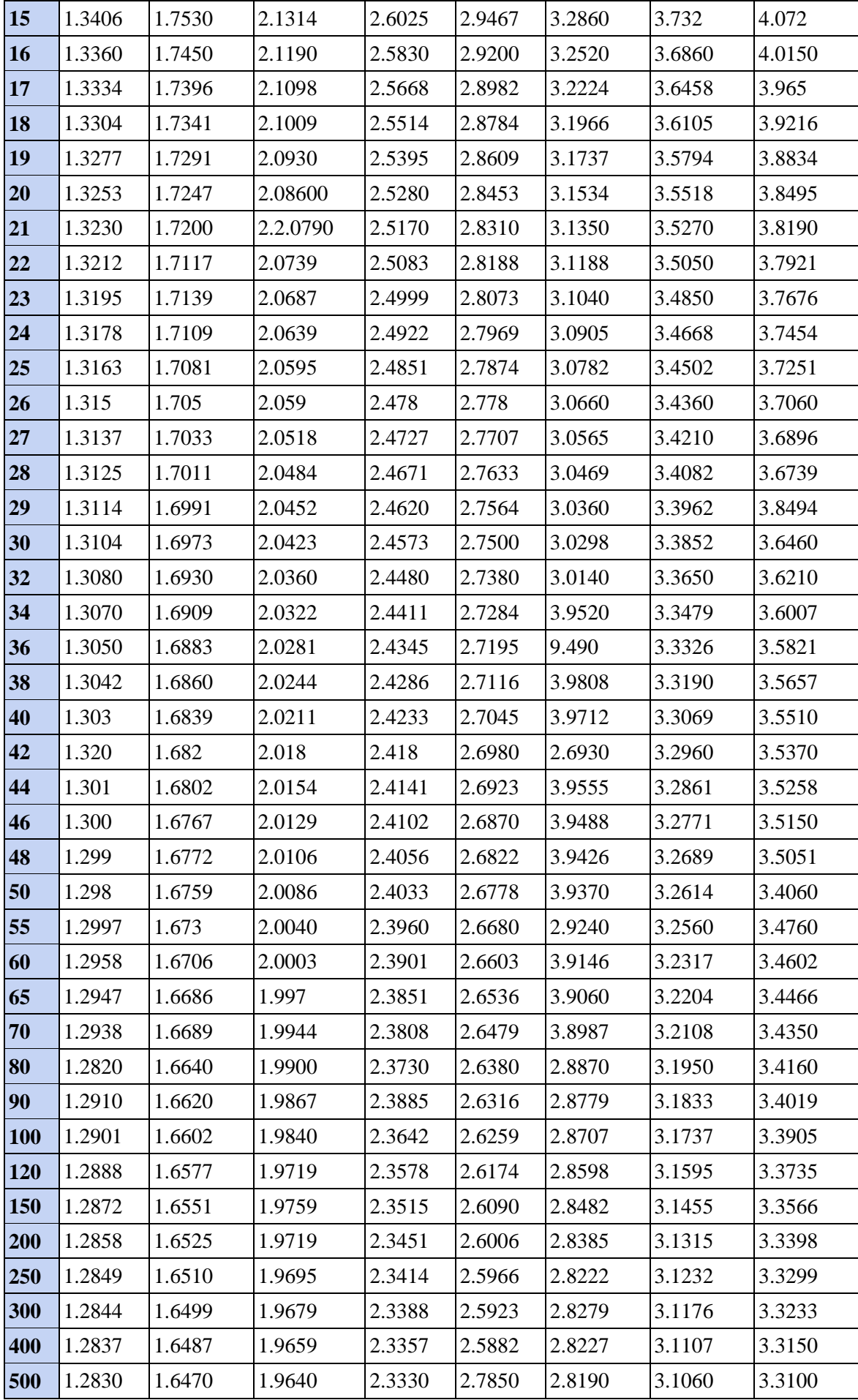

# Глава 2. СТАНДАРТИЗАЦИЯ.

#### 2.1. Стандартизация, понятие. Методы стандартизации.

Общие интенсивные коэффициенты (рождаемости, смертности, детской смертности, заболеваемости и т.д.) правильно отражают частоту явлений при их сопоставлении лишь в том случае, если состав сравниваемых совокупностей однороден. Если же они имеют неоднородный возрастно-половой или профессиональный состав, различие по тяжести болезни, по нозологическим формам или по другим признакам, то ориентируясь на общие показатели, сравнивая их, можно сделать неправильный вывод о тенденциях изучаемых явлений и истинных причинах разницы общих показателей сравниваемых совокупностей. Лаже при наличии одинаковой тенденции во всех сравниваемых группах не всегда удобно пользоваться набором показателей, а предпочтительнее получить единую суммарную оценку. Во всех подобных случаях прибегают к методу стандартизации, то есть к устранению (элиминации) влияния состава (структуры) совокупностей на общий, итоговый показатель

Следовательно, метод стандартизации применяется тогда, когда имеющиеся различия в составе сравниваемых совокупностей могут повлиять на размеры общих коэффициентов.

Для того, чтобы устранить влияние неоднородности составов сравниваемых совокупностей на величину получаемых коэффициентов, их приводят к единому стандарту, то есть условно допускается, что состав сравниваемых совокупностей одинаков. В качестве стандарта можно принять состав какой-либо близкой по существу третьей совокупности, средний состав двух сравниваемых групп или, проще всего, состав одной из сравниваемых групп.

Стандартизация - метод сравнения показателей в двух неоднородных совокупностях на основании расчета условных (стандартизованных показателей при использовании стандарта.

При сравнении двух неоднородных совокупностей по какому-либо признаку (составу) применяются методы стандартизации (прямой, обратный, косвенный).

Прямой способ применяют, когда имеются погрупповые (повозрастные) показатели заболеваемости (смертности, травматизма) или их можно вычислить (при наличии погрупповой численности населения и заболевших).

Косвенный способ используют, если показатели по группам отсутствуют и их нельзя вычислить из-за отсутствия числа заболевших.

Обратный способ применяют при отсутствии погрупповых величин численности населения.

Наиболее распространенным является прямой метод стандартизации.

#### 2.2. Прямой метод стандартизации.

Прямой метод применяется:

- при наличии полных сведений, как о составе сравниваемых совокупностей, так и о распределении в них явления.

- при сравнении интенсивных показателей в совокупностях, отличающихся по составу (например, по возрасту, полу, профессиям и т.д.).

Сущность метода стандартизации. Он позволяет устранить (элиминировать) возможное влияние различий в составе совокупностей по какому-либо признаку на величину сравниваемых интенсивных показателей. С этой целью составы совокупностей по данному признаку уравниваются, что в дальнейшем позволяет рассчитать стандартизованные показатели.

Метод стандартизации используется при оценке показателей здоровья только при сравнении их уровней. Этот метод расчета условных величин применяется для устранения неоднородности состава сравниваемых коллективов. Он показывает, какой был бы уровень

заболеваемости (травматизма, смертности, инвалидизации и др.) в каждом коллективе (учреждении, городе), если бы его состав (по возрасту, по полу, по стажу и др.) был одинаков.

*Стандартизованные показатели* – это условные, гипотетические величины, они не отражают истинных размеров явлений. Стандартизованные показатели свидетельствуют о том, каковы были бы значения сравниваемых интенсивных показателей, если бы были исключены различия в составах совокупностей.

*Назначение метода стандартизации.* Метод стандартизации применяется для выявления влияния фактора неоднородности составов совокупностей по какому-либо признаку на различия сравниваемых интенсивных показателей.

#### **2.3. Этапы расчета стандартизованных показателей.**

**I этап.** Расчет общих и частных интенсивных показателей:

- *общих* по совокупностям в целом;
- *частных* по признаку различия (полу, возрасту, стажу работы и т.д.).

**II этап.** Определение стандарта, т.е. выбор одинакового численного состава среды по данному признаку (по возрасту, полу и т.д.) для сравниваемых совокупностей. Как правило, за стандарт принимается сумма или полусумма численностей составов соответствующих групп. В то же время стандартом может стать состав любой из сравниваемых совокупностей, а также состав по аналогичному признаку какой-либо другой совокупности. Например, при сравнении летальности в конкретной больнице по двум отделениям скорой помощи за стандарт может быть выбран состав больных любой другой больницы скорой помощи. Таким образом, так или иначе уравниваются условия среды, что дает возможность провести расчеты новых чисел явления, называемых "ожидаемыми величинами".

**III этап.** Вычисление ожидаемых абсолютных величин в группах стандарта на основе групповых интенсивных показателей, рассчитанных на I этапе. Итоговые числа по сравниваемым совокупностям являются суммой ожидаемых величин в группах.

**IV этап.** Вычисление стандартизованных показателей для сравниваемых совокупностей.

**V этап.** Сопоставление соотношений стандартизованных и интенсивных показателей, формулировка вывода.

Общим этапом вычисления стандартизованных коэффициентов является выбор стандарта возрастно-полового состава (процентное распределение состава любой из сравниваемых групп или их суммарного значения). При выборе стандартного состава уровня заболеваемости можно использовать литературные данные или показатели предыдущих исследований.

#### **Контрольные вопросы:**

- 1. Стандартизация, определение.
- 2. Для чего применяется стандартизация?
- 3. Методы стандартизации.
- 4. Прямой метод стандартизации.
- 5. Этапы прямого метода стандартизации
- 6. Косвенный метод стандартизации.
- 7. Обратный метод стандартизации.
- 8. О чем свидетельствуют стандартизованные показатели?

# **ТИПОВЫЕ ЗАДАЧИ.**

#### **Вычисление стандартизованных показателей**

На основе приведенных в табл.1 данных требуется:

1. Вычислить стандартизованные показатели, используя прямой метод стандартизации.

- 2. Сравнить:
- общие показатели, рассчитанные обычным способом;
- частные показатели в отдельных группах;
- стандартизованные и обычные показатели.

3. Сделать вывод, вытекающий из сопоставления обычных и стандартизованных показателей в сравниваемых группах.

#### **Задача 1 – эталон.**

**Задание.** Используя метод стандартизации при сравнении уровней летальности в больницах А и Б (табл. 1), сделайте соответствующие выводы.

Таблица 1.

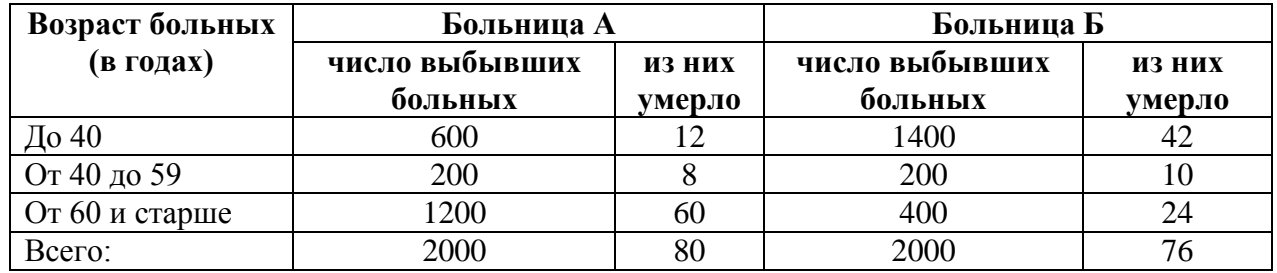

**Решение:**

Этапы расчета стандартизованных показателей:

**I этап.** Сначала определяют общие показатели летальности в больницах А и Б.

Больница А: 80 ×100  $\frac{3 \times 100}{2000}$  = 4 на 100 выбывших больных;

Больница Б: 76 ×100  $\frac{3 \times 100}{2000}$  = 3,8 на 100 выбывших больных.

Затем находят показатели летальности в зависимости от возраста больных. Например: в больнице А у больных в возрасте до 40 лет летальность составляет  $\frac{12 \times 100}{600} = 2$  на 100 выбывших больных, а в больнице Б, соответственно,  $\frac{42 \times 100}{1400} = 3$  на 100 выбывших больных (табл. 2).

Аналогично проводят расчеты и в других возрастных группах (см. сводную табл. 2 – I этап).

Таблица 2.

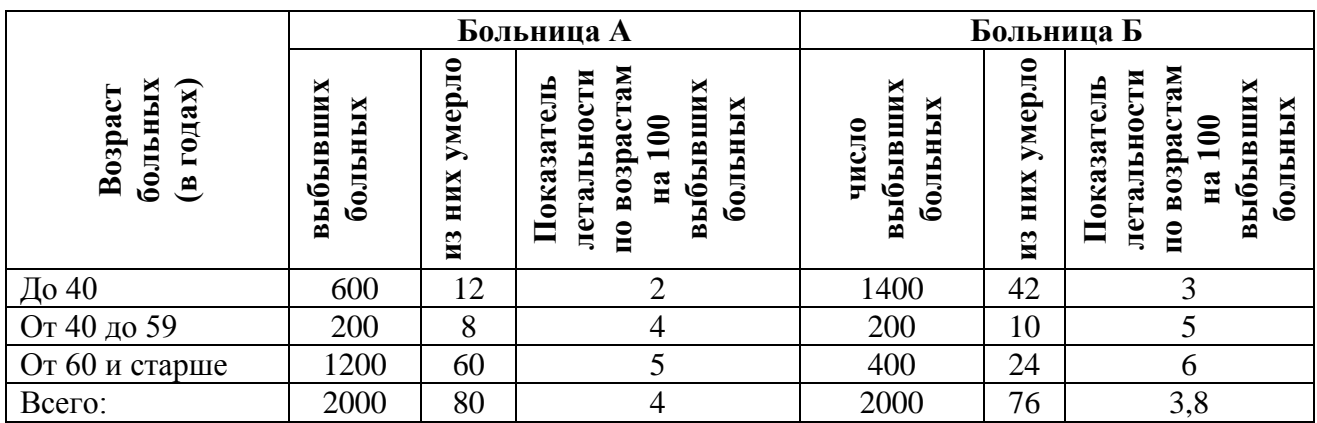

*Показатели летальности в зависимости от возраста* (Больница А и Б)

**II этап.** За стандарт принимают сумму выбывших больных по каждой возрастной группе в обеих больницах (табл. 3).

| Возраст больных (в годах) | Число больных в больницах А и Б | Стандарт |
|---------------------------|---------------------------------|----------|
| До 40                     | $600 + 1400$                    | 2000     |
| От 40 до 59               | $200 + 200$                     | 400      |
| От 60 и старше            | $1200 + 400$                    | 1600     |
| Bcero:                    | $2000 + 2000$                   | 4000     |

**III этап.** Определяют ожидаемое число умерших в стандарте по каждой возрастной группе в больницах А и Б, с учетом соответствующих показателей летальности (табл. 4):

Находят сумму ожидаемых чисел умерших в стандарте в больнице  $A (40 + 16 + 80 =$ 136) и больнице Б  $(60 + 20 + 96 = 176)$  (см. табл. 4).

Таблица 4.

Таблица 3.

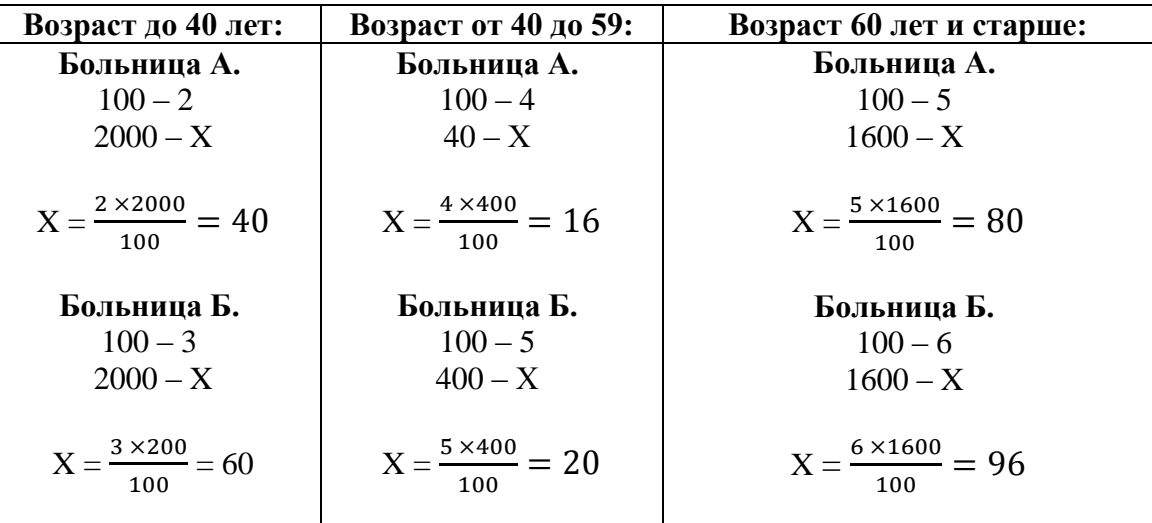

**IV этап.** Определяют общие стандартизованные показатели травматизма в больницах А и Б.

Больница А. 136 х 100 / 4000 = 3,4 на 100 выбывших больных;

Больница Б. 176 х 100 / 4000 = 4,4 на 100 выбывших больных.

Результаты поэтапного расчета стандартизованных показателей летальности оформляют в виде таблицы (табл. 5).

Таблица 5.

| Больница А                                         |                   | Больница Б    |                   | 1 espachiumol nosmumoco pue iemu emunoupmusocumou nonus<br>I этап |                                                  | <b>II</b> этап | III этап                                                             |                                                              |           |
|----------------------------------------------------|-------------------|---------------|-------------------|-------------------------------------------------------------------|--------------------------------------------------|----------------|----------------------------------------------------------------------|--------------------------------------------------------------|-----------|
| Возраст больных<br>(в годах)                       | больных<br>Выбыло | умерло<br>HHX | больных<br>выбыло | умерло<br><b>HMX</b>                                              | сть<br>выбывших<br>больных<br>летально<br>на 100 |                | ŽК<br>больниц)<br>60JLH<br>емии)<br>лан<br>составов<br>дарт<br>обенх | ожидаемое<br>$\blacksquare$<br>стандарте<br>умерших<br>число |           |
|                                                    |                   | $\mathbf{M}$  |                   | И3                                                                | Б-ца А                                           | Б-ца Б         |                                                                      | Б-ца<br>A                                                    | Б-ца<br>Б |
| До 40 лет                                          | 600               | 12            | 1400              | 42                                                                | 2                                                | 3              | 2000                                                                 | 40                                                           | 60        |
| От 40 до 59                                        | 200               | 8             | 200               | 10                                                                | $\overline{4}$                                   | 5              | 400                                                                  | 16                                                           | 20        |
| 60 и старше                                        | 1200              | 60            | 400               | 24                                                                | 5                                                | 6              | 1600                                                                 | 80                                                           | 96        |
| Bcero:                                             | 2000              | 80            | 2000              | 76                                                                | 4,5                                              | 3,8            | 4000                                                                 | 136                                                          | 176       |
| IV этап. Определение стандартизованных показателей |                   |               |                   |                                                                   | 100                                              | 3,4            | 4,4                                                                  |                                                              |           |

*Результаты поэтапного расчета стандартизованных показателей летальности*

**V этап.** Сопоставление соотношения интенсивных и стандартных показателей летальности в больницах А и Б (табл. 6).

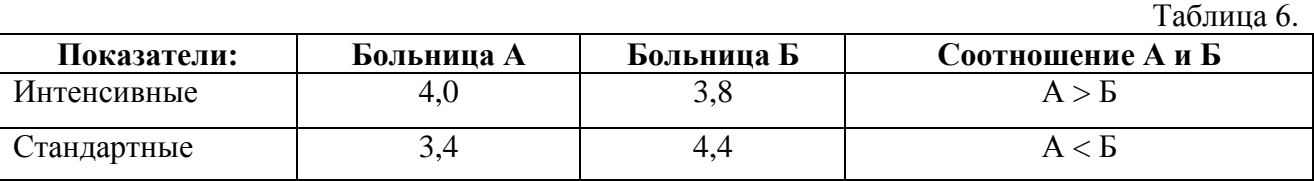

#### **Выводы:**

1. Уровень летальности в больнице **А** выше, чем в больнице **Б.**

- 2. Однако если бы возрастной состав выбывших больных в этих больницах был одинаков, то летальность была бы выше в больнице **Б.**
- 3. Следовательно, на различия в уровнях летальности (в частности, на "завышение" ее в больнице **А** и "занижение" в больнице **Б**) оказала влияние неоднородность возрастного состава больных, а именно, преобладание в больнице **А** пожилых пациентов (60 лет и более) с относительно высоким показателем летальности, и наоборот, в больнице **Б** – больных в возрасте до 40 лет, имеющих низкие показатели летальности.

#### **Задача 2 – эталон.**

На основе приведенных в табл. 1 данных требуется:

- 1. Вычислить стандартизованные показатели, используя прямой метод стандартизации.
- 2. Сравнить:
- общие показатели, рассчитанные обычным способом;
- частные показатели в отдельных группах;
- стандартизованные и обычные показатели.

3. Сделать вывод, вытекающий из сопоставления обычных и стандартизованных показателей в сравниваемых группах.

#### **Вариант 1.**

Распределение лиц, имевших травмы на промышленном предприятии, по полу за два периода времени (в абс. числах) (табл. 1).

Таблица 1.

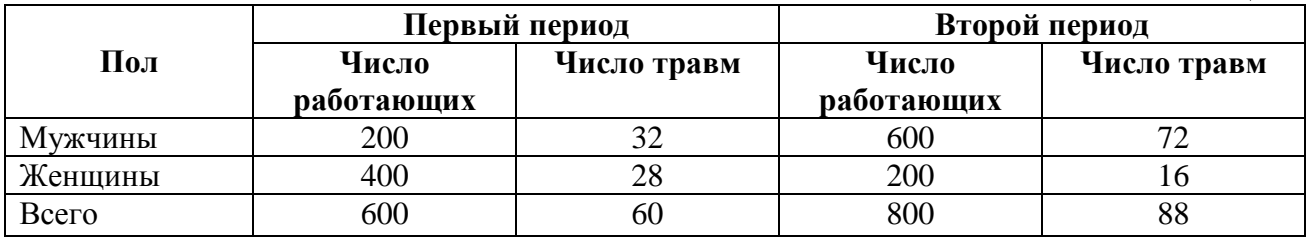

**Решение:**

#### 1. **Расчет стандартизованных показателей травм на промышленном предприятии.**

**I этап.** Этапы расчета стандартизованных показателей.

Сначала определяют общие показатели травм в первом и втором периодах времени: первый период: 60 ×100  $\frac{600}{600}$  = 10 на 100 работающих; второй период:  $\frac{88\times100}{800}$  $\frac{6 \times 100}{800}$  = 11 Ha 100 работающих.

Затем находят показатели травматизма в зависимости от пола:среди мужчин травматизм в первом периоде составил  $\frac{32 \times 100}{200}$  $\frac{1}{200}$  = 16 на 100 работающих, втором периоде 72 ×100  $\frac{1 \times 100}{600}$  = 12 на 100 работающих; женщин (соответственно)  $\frac{28 \times 100}{400}$  = 7 и  $\frac{16 \times 100}{200}$  $\frac{100}{200}$  = 8 (см. сводную табл. 2).

#### Таблица 2.

 *Распределение лиц, имевших травмы на промышленном предприятии, по полу за два периода времени* (на 100 работающих).

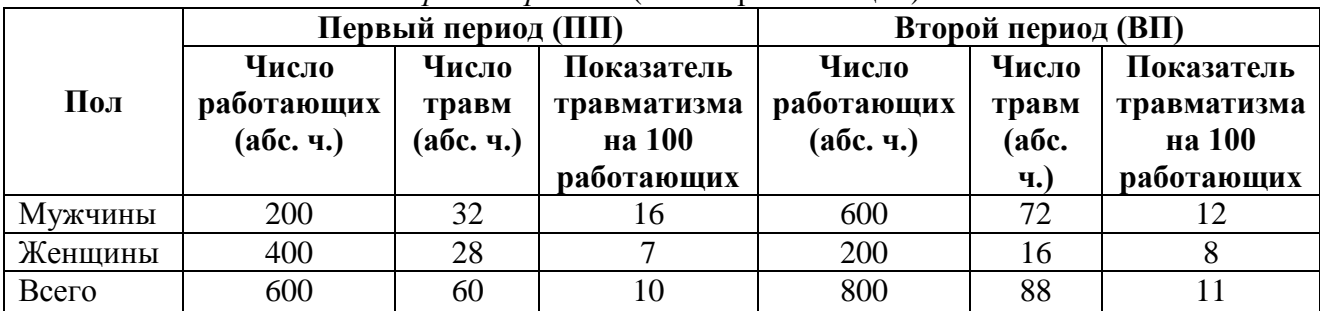

**II этап.** Определение стандарта.

За стандарт принимают полусумму состава по полу за оба периода времени (табл. 3).  $Ta$ блица 3

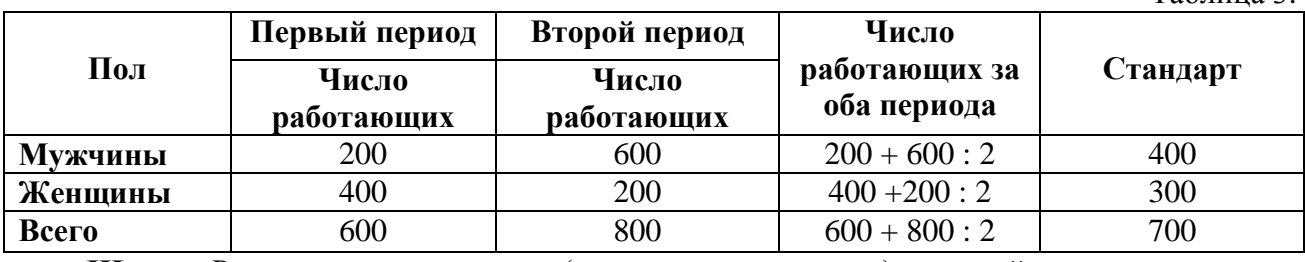

**III этап.** Расчет ожидаемых чисел (в данном случае травм) в каждой группе стандарта. Если показатель травматизма на 100 работающих-мужчин на промышленном предприятии в первом периоде составляло 16 человек, то сколько бы составил данный показатель, если бы число работающих мужчин равнялся бы 400 (стандарт).

Составляют пропорцию 100 – 16

$$
400 - X \t\t X = \frac{16 \times 400}{100} = 64
$$

Из данной пропорции получаем ожидаемую величину. Аналогично полученные данные в целом представлены в таблице 4.

Находят сумму ожидаемых чисел травм в стандарте первого периода (64 + 21 = 85) и второго периода  $(48 + 24 = 72)$  (см. табл. 4).

Таблица 4.

*Расчет ожидаемых величин травм в первом и втором периодах времени:*

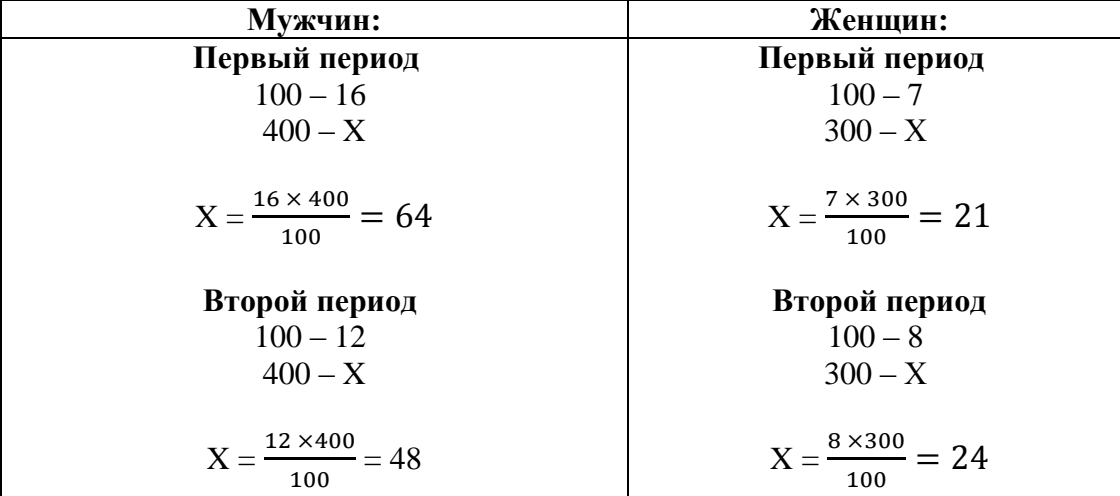

**IV этап.** Расчет стандартизованных коэффициентов.

Определяют общие стандартизованные показатели травматизма за оба периода.

При условии, что в каждом периоде число работающих составляло 700 (стандарт, см. табл. 3), рассуждаем следующим образом. Из 700 работающих в первом периоде ожидаемое

число травм составляет 85, следовательно, показатель травматизма вычисляется на основе пропорци:

*Первый период*: 85 х 100 / 700 = 12,1 на 100 выбывших больных;

*Второй период:* 72 х 100 / 700 = 10,3 на 100 выбывших больных.

Это и есть стандартизованные показатели, т.е. показатели, вычисленные при условии, что состав работающих в каждом периоде одинаковый (стандартный).

Результаты поэтапного расчета стандартизованных показателей травматизма оформляют в виде таблицы (табл. 5).

Таблица 5.

*Результаты поэтапного расчета стандартизованных показателей травматизма:*

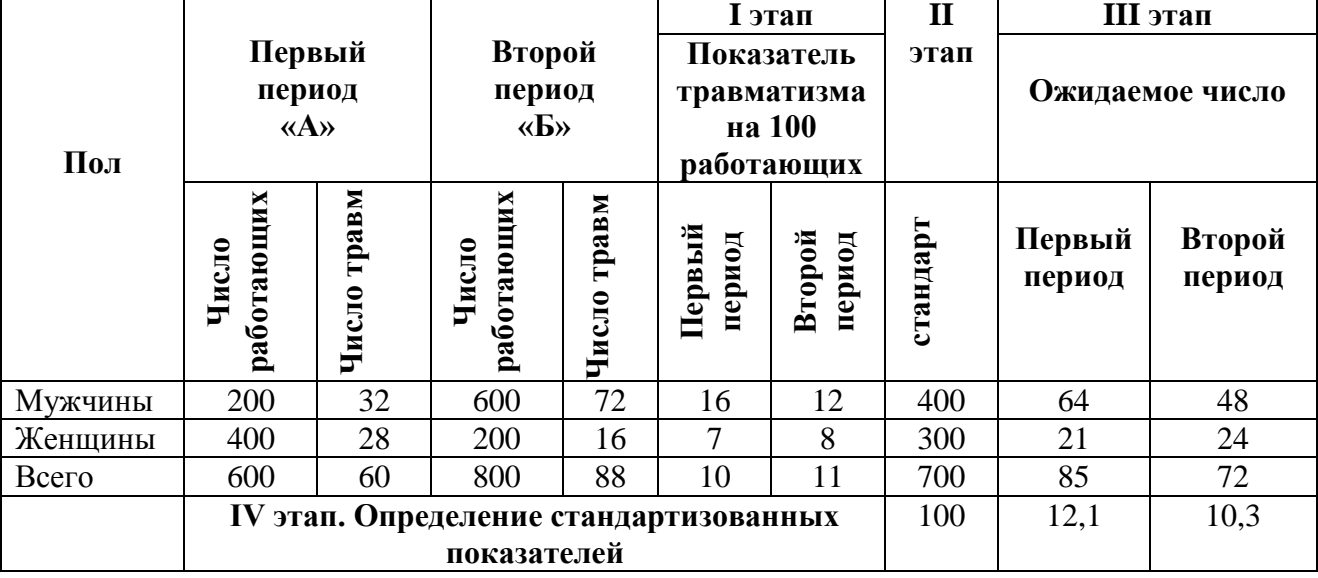

**V этап.** Сопоставление соотношения интенсивных и стандартных показателей травматизма в периодах А и Б (табл. 6).

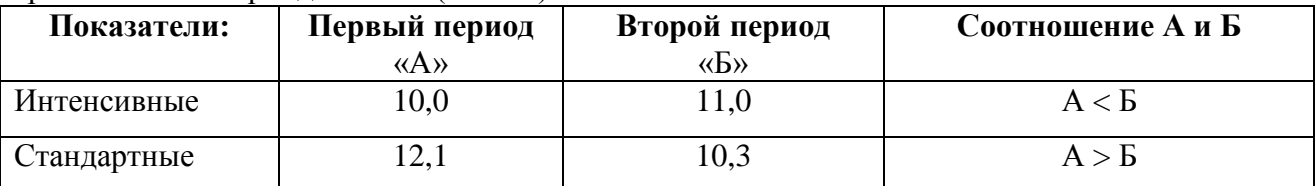

#### **Выводы.**

Анализ травматизма в первом и втором периодах времени выявил следующее:

- показатель травматизма на 100 работающих в целом выше во втором периоде (Б) чем в первом(A)  $(11,0 > 10,0);$ 

- однако если бы гендерный состав работающих в промышленных предприятиях в первом и втором периодах был одинаков, то травматизм был бы выше во втором периоде.

- следовательно, на различия в уровнях травматизма (в частности, на "завышение" ее в группе «Б» и "занижение" в группе «А») оказала влияние неоднородность гендерного состава работающих, а именно, преобладание во втором периоде мужчин с относительно высоким показателем травматизма.

Стандартизованный показатель травматизма в первом периоде «Б» выше.

Таким образом, если бы составы больных в первом и втором периодах были одинаковыми, то травматизм был бы выше во втором периоде «Б».

# **Задача 3 – эталон.**

На основе приведенных в табл. 1 данных требуется:

- 1. Вычислить стандартизованные показатели, используя прямой метод стандартизации.
- 2. Сравнить:
- общие показатели, рассчитанные обычным способом;
- частные показатели в отдельных группах;
- стандартизованные и обычные показатели.

3. Сделать вывод, вытекающий из сопоставления обычных и стандартизованных показателей в сравниваемых группах.

#### **Вариант 3.**

Таблица 1.

Распределение рабочих и длительно и часто болеющих (ДЧБ) лиц основных и вспомогательных цехов завода **Н.** по возрасту (в абс. числах).

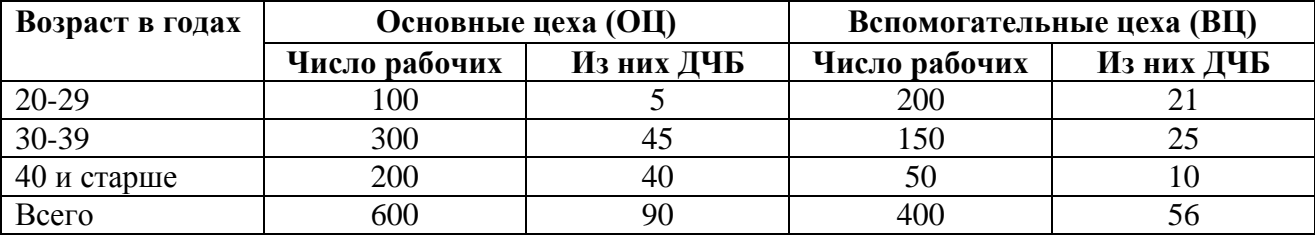

За стандарт принять полусумму составов рабочих по возрасту в основных и вспомогательных цехах

## **Решение:**

Этапы расчета стандартизованных показателей

**I этап.** Сначала определяют общие показатели ДЧБ лиц в двух сравниваемых совокупностях (в основных и вспомогательных цехах).

Основные цеха:  $\frac{90 \times 100}{600} = 15$  на 100 работающих;

Вспомогательные цеха: $\frac{56 \times 100}{400} = 14$  на 100 работающих.

Затем находят показатели ДЧБ в зависимости от возраста рабочих.

Например: в основных цехах рабочие ДЧБ в возрасте 20-29 лет составляют  $\frac{5 \times 100}{100}$  $\frac{x100}{100} = 5$ на 100 работающих в возрасте 20-29 лет, а в вспомогательных цехах соответственно =  $\frac{21 \times 100}{200} = 10,5$  (табл. 2). 200

Аналогично проводят расчеты и в других возрастных группах (см. сводную табл. 2 – I этап).

Таблица 2.

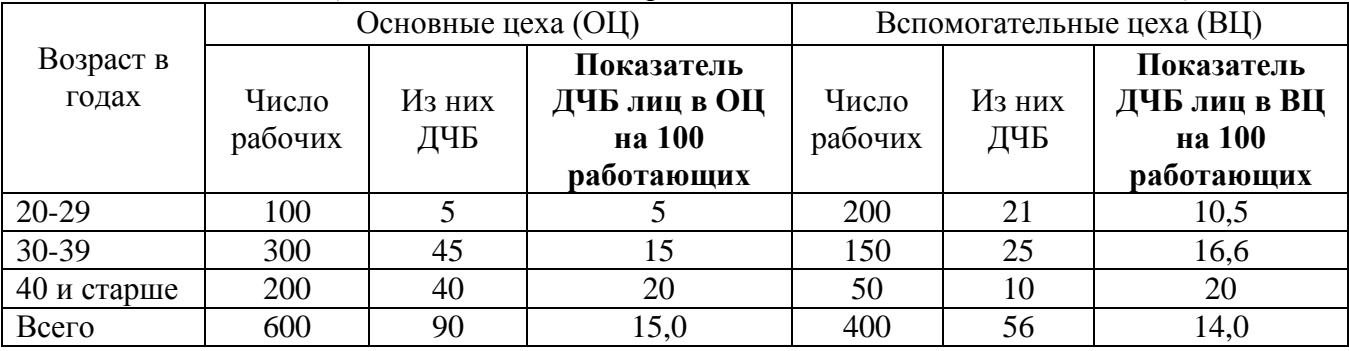

*Показатели ДЧБ лиц в зависимости от возраста в основных и вспомогательных цехах:*

**II этап.** Определение стандарта.

За стандарт принимают полусумму состава основных и вспомогательных цехов по возрасту (табл. 3).

Таблица 3.

|               | Основные цеха<br>(OLI) | Вспомогательные<br>цеха $(BII)$ | Число работающих<br>В ОСНОВНЫХ И | Стандарт |  |
|---------------|------------------------|---------------------------------|----------------------------------|----------|--|
| $\Gamma$ Юл   | Число                  | Число                           | <b>ВСПОМОГАТЕЛЬНЫХ</b>           |          |  |
|               | работающих             | работающих                      | цехов                            |          |  |
| $20-29$       | 100                    | 200                             | $100+200$                        | 300      |  |
| 30-39         | 300                    | 150                             | $300+150$                        | 450      |  |
| $40$ и старше | 200                    | 50                              | $200 + 50$                       | 250      |  |
| Всего         | 600                    | 400                             | $600 + 400$                      | 1000     |  |

**III этап.** Расчет ожидаемых чисел (в данном случае лиц ДЧБ) в каждой группе стандарта.

Если из 100 работающих ДЧБ 5, то, сколько бы составило число ДЧБ, если бы число работающих составляло 300 человек (стандарт).

Составляют пропорцию: 100 – 5

$$
300 - X \t X = \frac{5 \times 300}{100} = 15
$$

Из данной пропорции получаем ожидаемую величину. Аналогично полученные данные в целом представлены в таблице 4.

Находят сумму ожидаемых чисел ДЧБ в основных  $(15 + 67.5 + 50 = 132.5)$  и вспомогательных цехов (31,5 + 75 + 2 = 108,5) (см. табл. 4).

Таблица 4.

*Расчет ожидаемых величин ДЧБ в основных и вспомогательных цехах:*

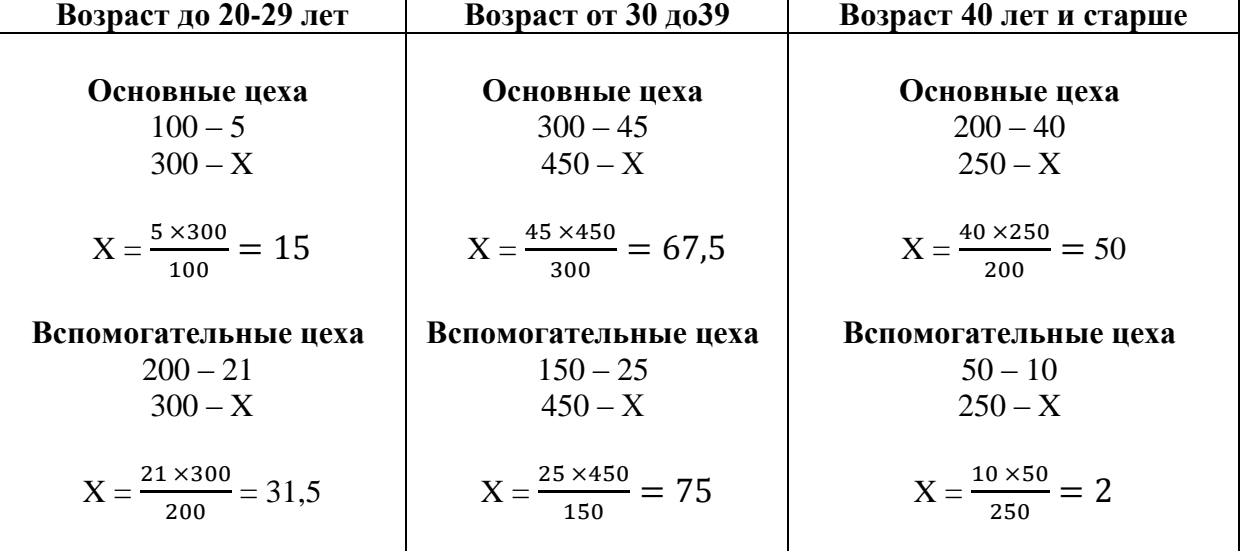

**IV этап.** Расчет стандартизованных коэффициентов.

Определяют общие стандартизованные показатели ДЧБ в основных и вспомогательных цехах.

При условии, что в каждом периоде число работающих составляло 1000 (стандарт, см. табл. 3), рассуждаем следующим образом: из 1000 работающих в ОЦ ожидаемое число ДЧБ составляет 132,5, в ВЦ 108,5, следовательно, показатель больных вычисляется на основе пропорции:

*Основные цеха*: 132,5 х 100 / 1000 = 13,2 на 100 работающих.

*Вспомогательные цеха:* 108,5 х 100 / 1000 = 10,8 на 100 работающих.

Это и есть стандартизованные показатели, т.е. показатели, вычисленные при условии, что состав работающих в ОЦ и ВЦ одинаковый (стандартный).

Результаты поэтапного расчета стандартизованных показателей лиц ДЧБ оформляют в виде таблицы (табл. 5).

#### Таблица 5.

*Результаты поэтапного расчета стандартизованных показателей травматизма*

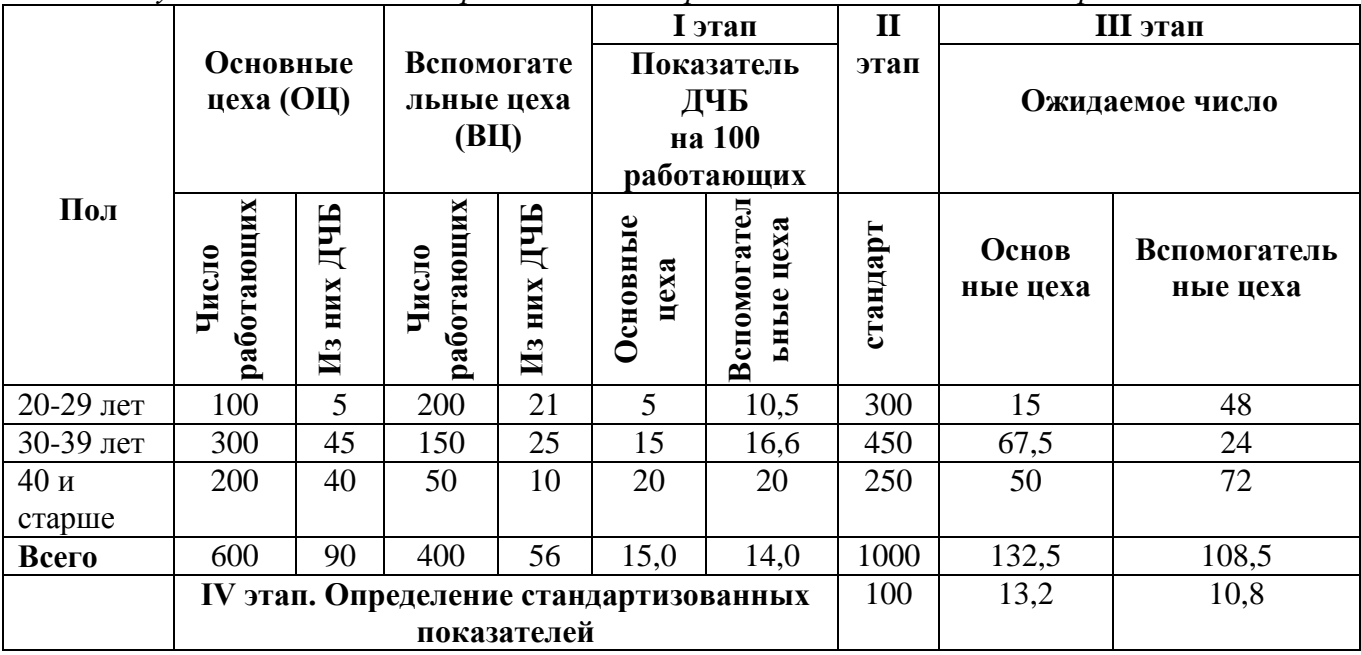

**V этап.** Сопоставление соотношения интенсивных и стандартных показателей лиц ДЧБ в основных и вспомогательных цехах (табл. 6).  $T<sub>0</sub>$ блица 6.

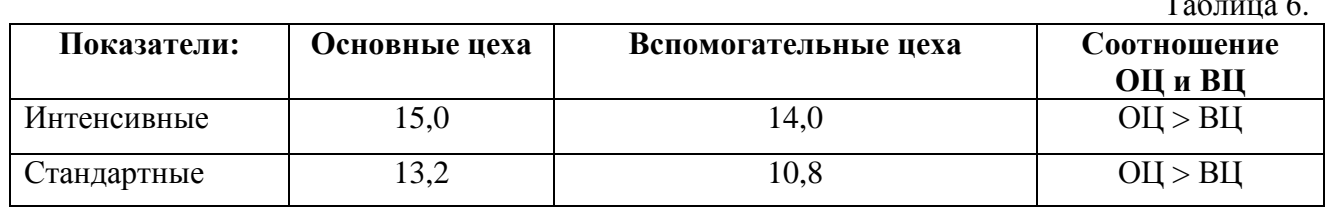

# **Выводы.**

1. Уровень интенсивных показателей заболеваемости (ДЧБ) в целом в основных цехах выше, чем вспомогательных.

2. Однако уровень стандартных показателей лиц ДЧБ в целом в ОЦ и ВЦ ниже интенсивных.

3. Следовательно, анализ данных интенсивных и стандартизованных показателей заболеваемости (ДЧБ) подтверждает, что в основных цехах заболеваемость (ДЧБ) выше, чем – в вспомогательных.

# **ЗАДАЧИ ДЛЯ САМОСТОЯТЕЛЬНОЙ РАБОТЫ**

# **Вычисление стандартизованных показателей**

# **Задача 1.**

На основе приведенных в табл.1 данных требуется:

- 1. Вычислить стандартизованные показатели, используя прямой метод стандартизации. 2. Сравнить:
- общие показатели, рассчитанные обычным способом;
- частные показатели в отдельных группах;
- стандартизованные и обычные показатели.
	- 3. Сделать вывод, вытекающий из сопоставления обычных и

стандартизованных показателей в сравниваемых группах.

**Задание.** Распределение население городов А и Б по возрасту и числу умерших (в абс. числах) (табл. 1)

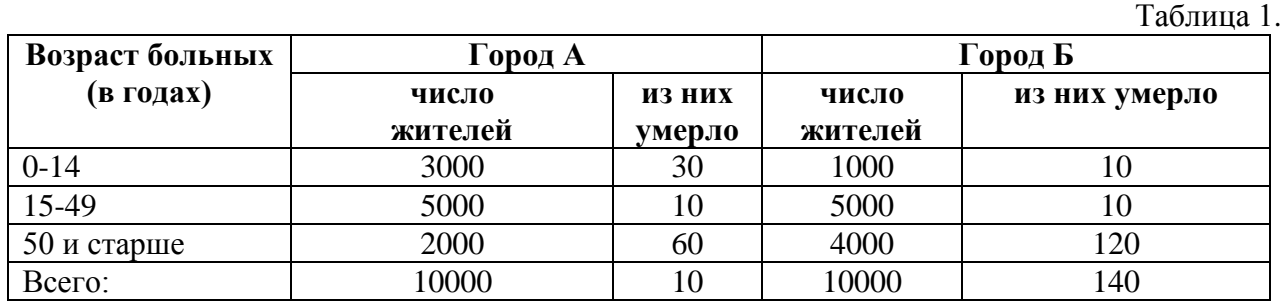

За стандарт принять полусумму состава жителей по возрасту в городах А и Б.

# **Задача 2.**

На основе приведенных в табл.1 данных требуется:

- 1. Вычислить стандартизованные показатели, используя прямой метод стандартизации.
- 2. Сравнить:

**Возраст больных** 

- общие показатели, рассчитанные обычным способом;
- частные показатели в отдельных группах;
- стандартизованные и обычные показатели.
- 3. Сделать вывод, вытекающий из сопоставления обычных и

стандартизованных показателей в сравниваемых группах.

**Задание.** Распределение городского и сельского населения по возрасту и числу умерших (в абс. числах) (табл. 1)

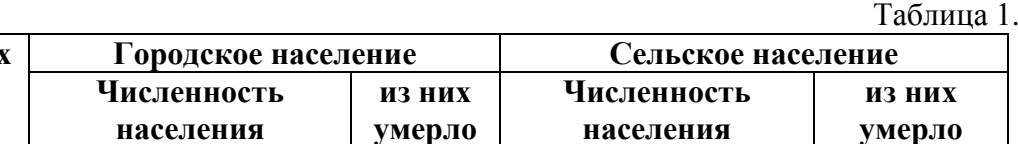

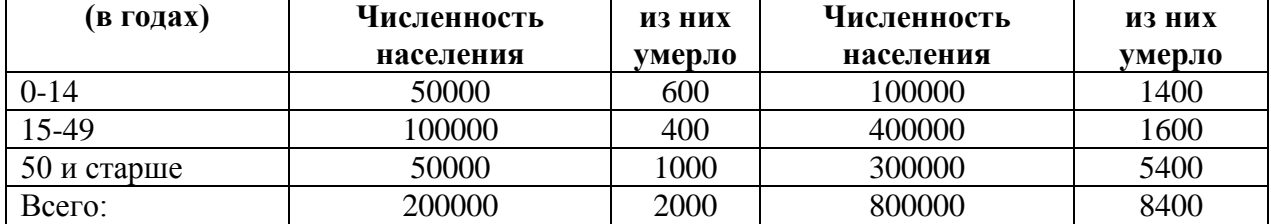

За стандарт принять полусумму состава городского и сельского населения по возрасту.

# **Задача 3.**

На основе приведенных в табл.1 данных требуется:

- 3. Вычислить стандартизованные показатели, используя прямой метод стандартизации.
- 4. Сравнить:
- общие показатели, рассчитанные обычным способом;
- частные показатели в отдельных группах;
- стандартизованные и обычные показатели.
- 3. Сделать вывод, вытекающий из сопоставления обычных и

стандартизованных показателей в сравниваемых группах.

**Задание.** Распределение больных и умерших в двух больницах в зависимости от срока госпитализации при аппендиците (в абс. числах) (табл. 1).

Таблица 1.

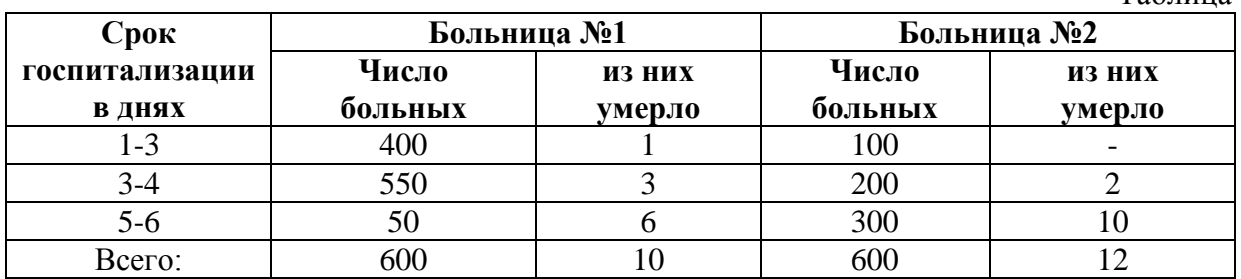

За стандарт принять сумму составов больных по срокам госпитализации в больницах №1 и №2.

# **Задача 4.**

На основе приведенных в табл.1 данных требуется:

- 1. Вычислить стандартизованные показатели, используя прямой метод стандартизации.
	- 2. Сравнить:
	- общие показатели, рассчитанные обычным способом;
	- частные показатели в отдельных группах;
	- стандартизованные и обычные показатели.
	- 3. Сделать вывод, вытекающий из сопоставления обычных и

стандартизованных показателей в сравниваемых группах.

**Задание.** Распределение рабочих и лиц, получивших инвалидность от сердечнососудистых заболеваний, на двух предприятиях по полу (в абс. числах) (табл. 1)

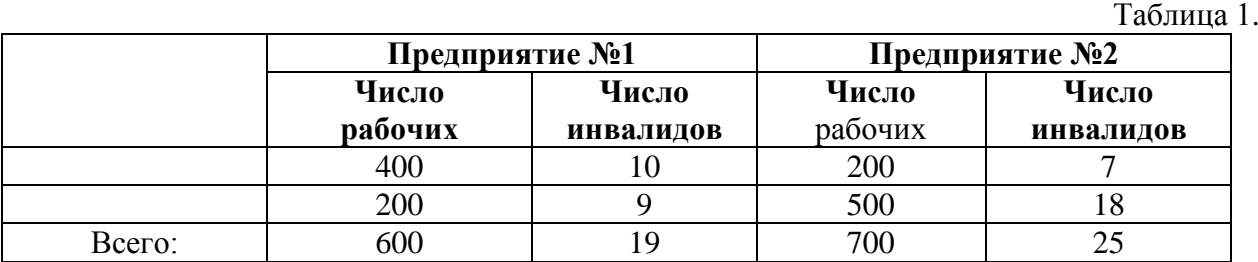

За стандарт принять состав рабочих по полу (сумма по двум предприятиям).

# **Литература**

Основная литература:

- 1. Применение методов статистического анализа для изучения общественного здоровья и здравоохранения. Под ред. чл.-корр. РАМН, проф. В.З.Кучеренко. М., "Гэотар-Медиа", 2007, учебное пособие для вузов
- 2. Кобринский Б.А., Зарубина Т.В. Медицинская информатика: Учебник. М: изд. "Академия", 2009.
- 3. Применение методов статистического анализа для изучения общественного здоровья и здравоохранения: Учебное пособие для практических занятий /Под ред. В.З.Кучеренко. – М.:ГЭОТАР-МЕД,  $2004. - 192$  c.

# Дополнительная литература:

- 4. Лисицын Ю.П. Общественное здоровье и здравоохранение. Учебник для вузов. — М.: ГЭОТАР-МЕД, 2007. — 512 с.
- 5. Медик В.А., Юрьев В.К. Курс лекций по общественному здоровью и здравоохранению: Часть 1. Общественное здоровье. — М.: Медицина, 2003. — 368 с.
- 6. Кучеренко В.З., Агарков Н.М. и др.Социальная гигиена и организация здравоохранения (Учебное пособие) — Москва, 2000. — 432 с.